#### Algoritmos e Estruturas de Dados I

#### **Árvores B** Prof. Tiago Eugenio de Melo [tmelo@uea.edu.br](mailto:tmelo@uea.edu.br)

[www.tiagodemelo.info](http://www.tiagodemelo.info/)

#### Observações

• As palavras com a fonte  $\text{courier}$  indicam uma palavra-reservada da linguagem de programação.

# **Árvores B**

• Árvore B é uma generalização da árvore binária de busca.

- Árvore B é uma generalização da árvore binária de busca.
- É bem adaptada para sistemas de armazenamento que leem e escrevem blocos de dados relativamente grandes (ex: HD).

- Árvore B é uma generalização da árvore binária de busca.
- É bem adaptada para sistemas de armazenamento que leem e escrevem blocos de dados relativamente grandes (ex: HD).
- Elas foram projetadas para funcionar com dados armazenados em memória secundária.

- Árvore B é uma generalização da árvore binária de busca.
- É bem adaptada para sistemas de armazenamento que leem e escrevem blocos de dados relativamente grandes (ex: HD).
- Elas foram projetadas para funcionar com dados armazenados em memória secundária.
- Árvores B são árvores de busca balanceadas com altura =  $O(log n)$  no pior caso.

- Árvore B é uma generalização da árvore binária de busca.
- É bem adaptada para sistemas de armazenamento que leem e escrevem blocos de dados relativamente grandes (ex: HD).
- Elas foram projetadas para funcionar com dados armazenados em memória secundária.
- Árvores B são árvores de busca balanceadas com altura = O(log n) no pior caso.
- É normalmente usada em banco de dados e sistemas de arquivos.

- Árvore B é uma generalização da árvore binária de busca.
- É bem adaptada para sistemas de armazenamento que leem e escrevem blocos de dados relativamente grandes (ex: HD).
- Elas foram projetadas para funcionar com dados armazenados em memória secundária.
- Árvores B são árvores de busca balanceadas com altura = O(log n) no pior caso.
- É normalmente usada em banco de dados e sistemas de arquivos.
- São semelhantes às árvores rubro-negras, mas são melhores para minimizar as operações de E/S de disco.

• Muitos sistemas de banco de dados usam árvores B e suas variações para armazenamento de dados.

- Muitos sistemas de banco de dados usam árvores B e suas variações para armazenamento de dados.
	- A razão é que suas operações são realizadas em tempo logarítmico.

- Muitos sistemas de banco de dados usam árvores B e suas variações para armazenamento de dados.
	- A razão é que suas operações são realizadas em tempo logarítmico.
- Foi inventada por Rudolf Bayer e Edwards Meyers em 1971 enquanto trabalhavam na *Boeing Scientific Research Labs*.

• Árvores B são uma generalização das árvores binárias de busca, pois cada nó de uma árvore binária armazena uma única chave de busca, enquanto as **árvores B armazenam um número maior do que um de chaves de busca em cada nó**.

- Arvores B são uma generalização das árvores binárias de busca, pois cada nó de uma árvore binária armazena uma única chave de busca, enquanto as **árvores B armazenam um número maior do que um de chaves de busca em cada nó**.
- Comumente, usamos o termo página para representar nó da árvore.

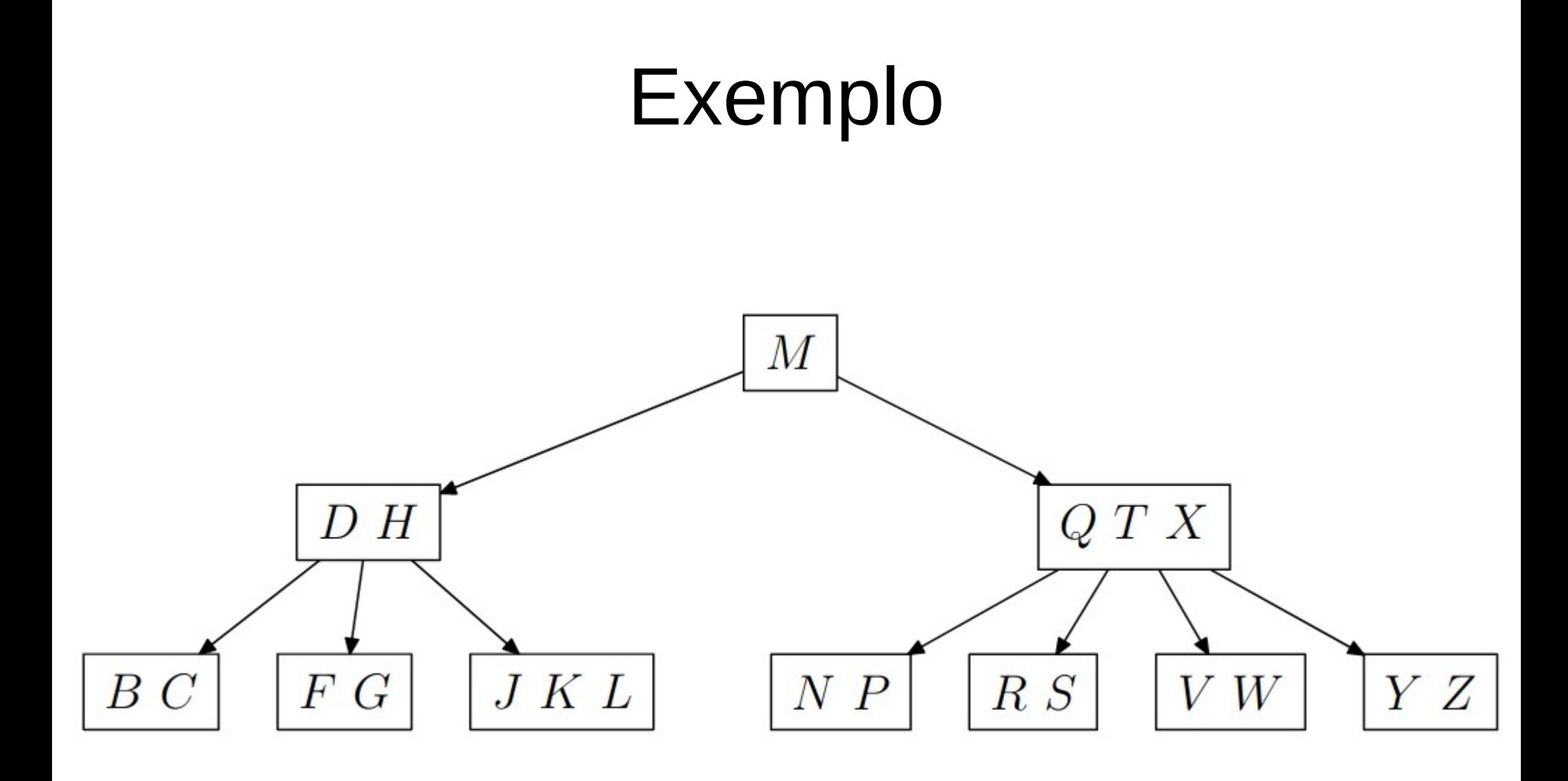

• Um nó (ou página) é geralmente representada por um conjunto de elementos apontando para os seus filhos.

• Um nó (ou página) é geralmente representada por um conjunto de elementos apontando para os seus filhos.

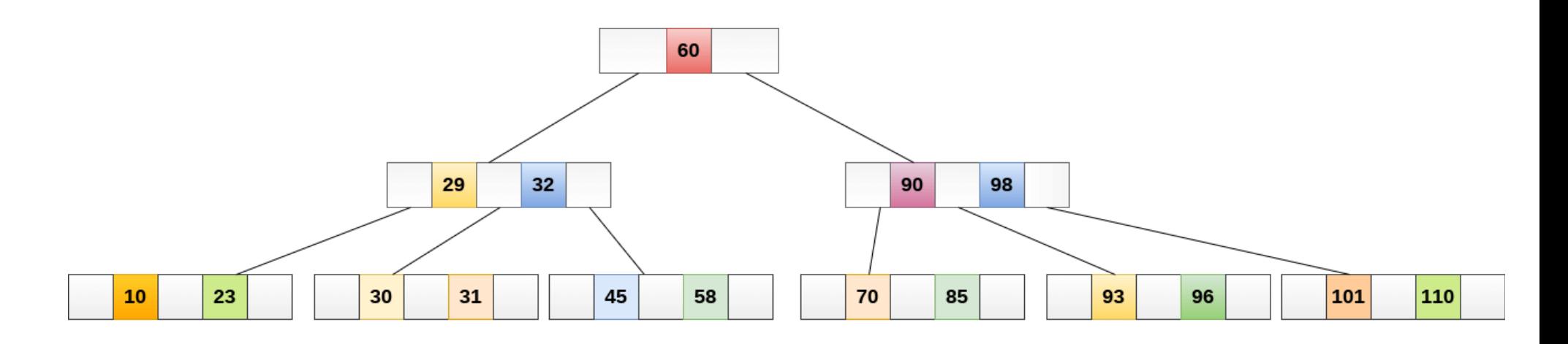

• Ordem

- Ordem
	- A literatura não é uniforme no uso e definição dos termos.

- Ordem
	- A literatura não é uniforme no uso e definição dos termos.
	- É o número mínimo de chaves que podem estar em uma página da árvore Cormen (1979).

- Ordem
	- A literatura não é uniforme no uso e definição dos termos.
	- É o número mínimo de chaves que podem estar em uma página da árvore Cormen (1979).
	- É a quantidade de elementos que a página pode suportar.

- Ordem
	- A literatura não é uniforme no uso e definição dos termos.
	- É o número mínimo de chaves que podem estar em uma página da árvore Cormen (1979).
	- É a quantidade de elementos que a página pode suportar.

#### **ou**

- Ordem
	- A literatura não é uniforme no uso e definição dos termos.
	- É o número mínimo de chaves que podem estar em uma página da árvore Cormen (1979).
	- É a quantidade de elementos que a página pode suportar. **ou**
	- Número máximo de descendentes que uma página pode ter Knuth (1973).

- Ordem
	- A literatura não é uniforme no uso e definição dos termos.
	- É o número mínimo de chaves que podem estar em uma página da árvore Cormen (1979).
	- É a quantidade de elementos que a página pode suportar. **ou**
	- Número máximo de descendentes que uma página pode ter Knuth (1973).
	- $-$  É a quantidade de campos apontadores.

• Todo nó da árvore tem um mínimo de elementos definido pela metade da ordem.

- Todo nó da árvore tem um mínimo de elementos definido pela metade da ordem.
	- Exceção é a raiz da árvore.

- Todo nó da árvore tem um mínimo de elementos definido pela metade da ordem.
	- Exceção é a raiz da árvore.
	- Exemplo: uma árvore de ordem 5 pode ter no mínimo 5/2 elementos, ou seja, 2 elementos.

- Todo nó da árvore tem um mínimo de elementos definido pela metade da ordem.
	- Exceção é a raiz da árvore.
	- Exemplo: uma árvore de ordem 5 pode ter no mínimo 5/2 elementos, ou seja, 2 elementos.
- A quantidade de filhos que um nó pode ter é sempre a quantidade de elementos do nó mais  $1 (V + 1)$ .

- Todo nó da árvore tem um mínimo de elementos definido pela metade da ordem.
	- Exceção é a raiz da árvore.
	- Exemplo: uma árvore de ordem 5 pode ter no mínimo 5/2 elementos, ou seja, 2 elementos.
- A quantidade de filhos que um nó pode ter é sempre a quantidade de elementos do nó mais  $1 (V + 1)$ .
	- Por exemplo, se um nó tem 4 elementos, este nó terá **obrigatoriamente** 5 apontamentos para os nós filhos.

#### Propriedades

### Propriedades

• Árvore B com ordem m
- Árvore B com ordem m
	- Cada página possui no máximo m + 1 descendentes.

- Árvore B com ordem m
	- Cada página possui no máximo m + 1 descendentes.
	- Cada página, com exceção da raiz e das folhas, possui no mínimo m/2 descendentes (**taxa de ocupação**).

- Árvore B com ordem m
	- Cada página possui no máximo m + 1 descendentes.
	- Cada página, com exceção da raiz e das folhas, possui no mínimo m/2 descendentes (**taxa de ocupação**).
	- A raiz possui pelo menos 2 descendentes (exceção do nó folha).

- Árvore B com ordem m
	- Cada página possui no máximo m + 1 descendentes.
	- Cada página, com exceção da raiz e das folhas, possui no mínimo m/2 descendentes (**taxa de ocupação**).
	- A raiz possui pelo menos 2 descendentes (exceção do nó folha).
	- Todas as folhas aparecem no mesmo nível.

- Árvore B com ordem m
	- Cada página possui no máximo m + 1 descendentes.
	- Cada página, com exceção da raiz e das folhas, possui no mínimo m/2 descendentes (**taxa de ocupação**).
	- A raiz possui pelo menos 2 descendentes (exceção do nó folha).
	- Todas as folhas aparecem no mesmo nível.
	- Uma página interna com k descendentes contém k-1 chaves.

- Árvore B com ordem m
	- Cada página possui no máximo m + 1 descendentes.
	- Cada página, com exceção da raiz e das folhas, possui no mínimo m/2 descendentes (**taxa de ocupação**).
	- A raiz possui pelo menos 2 descendentes (exceção do nó folha).
	- Todas as folhas aparecem no mesmo nível.
	- Uma página interna com k descendentes contém k-1 chaves.
	- Uma folha possui no mínimo m/2 -1 chaves e no máximo m-1 chaves (taxa de ocupação).

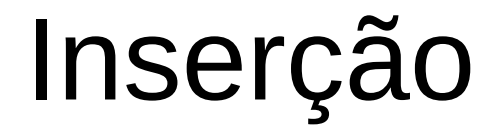

• As chaves são inseridas nos nós folhas.

- As chaves são inseridas nos nós folhas.
- Se o nó ficar cheio, divida a folha em duas partes e suba a chave central para o nó pai.

- As chaves são inseridas nos nós folhas.
- Se o nó ficar cheio, divida a folha em duas partes e suba a chave central para o nó pai.
- Se o pai ficar cheio, repita o processo. No pior caso, até a raiz.

- As chaves são inseridas nos nós folhas.
- Se o nó ficar cheio, divida a folha em duas partes e suba a chave central para o nó pai.
- Se o pai ficar cheio, repita o processo. No pior caso, até a raiz.
- Se necessário, o nó raiz deverá ser dividido e a chave central será transformada em nova raiz.

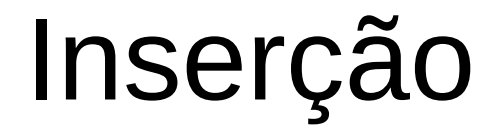

• Vamos construir uma árvore de ordem 5

- Vamos construir uma árvore de ordem 5
- Vamos inserir os seguintes elementos:

- Vamos construir uma árvore de ordem 5
- Vamos inserir os seguintes elementos:
	- 1, 12, 8, 2, 25, 6, 14, 28, 17, 7, 52, 16, 48, 68, 3, 26, 29, 53, 55, 45

- Vamos construir uma árvore de ordem 5
- Vamos inserir os seguintes elementos:
	- 1, 12, 8, 2, 25, 6, 14, 28, 17, 7, 52, 16, 48, 68, 3, 26, 29, 53, 55, 45
- As 4 primeiras chaves são simples:

- Vamos construir uma árvore de ordem 5
- Vamos inserir os seguintes elementos:
	- 1, 12, 8, 2, 25, 6, 14, 28, 17, 7, 52, 16, 48, 68, 3, 26, 29, 53, 55, 45
- As 4 primairas chaves são simples:

 $\overline{2}$  $8<sup>8</sup>$ 12  $\mathbf{1}$ 

- Vamos construir uma árvore de ordem 5
- Vamos inserir os seguintes elementos:
	- 1, 12, 8, 2, 25, 6, 14, 28, 17, 7, 52, 16, 48, 68, 3, 26, 29, 53, 55, 45
- As 4 primeiras chaves são simples:

$$
\begin{array}{c|c|c|c|c|c} 1 & 2 & 8 & 12 \end{array}
$$

• O nó 25 estoura o limite.

- Vamos construir uma árvore de ordem 5
- Vamos inserir os seguintes elementos:
	- 1, 12, 8, 2, 25, 6, 14, 28, 17, 7, 52, 16, 48, 68, 3, 26, 29, 53, 55, 45
- As 4 primeiras chaves são simples:

$$
1 \quad 2 \quad 8 \quad 12
$$

- O nó 25 estoura o limite.
- O que fazer?

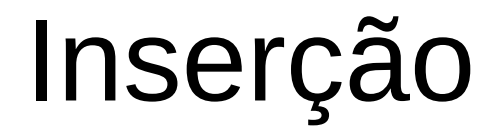

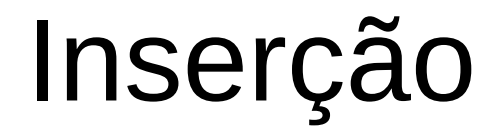

● Inserção do 25:

● Inserção do 25: 8  $\mathbf{1}$  $\overline{2}$ 12 25

- · Inserção do 25: 8 12  $\mathbf{1}$  $\overline{2}$ 25
- · Próximos:

- Inserção do 25: 8 1  $\overline{2}$ 12 25
- Próximos:
	- 6 14 28 17 7 52 16 48 68 3 26 29 53 55 45

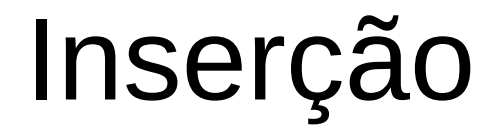

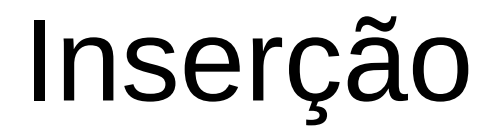

• Vamos inserir:

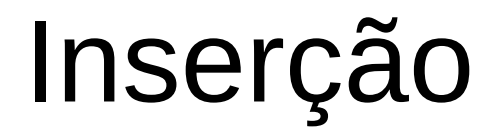

- Vamos inserir:
	- $-6, 14 e 28:$

- Vamos inserir:
	- $-6, 14 e 28:$

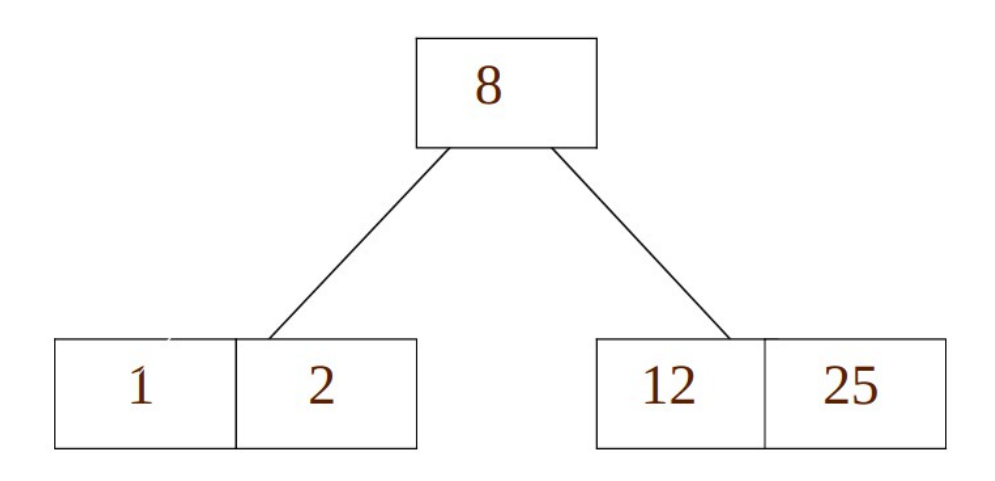

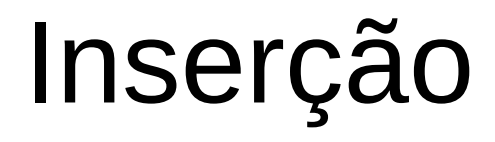

- Vamos inserir:
	- $-6, 14 e 28:$

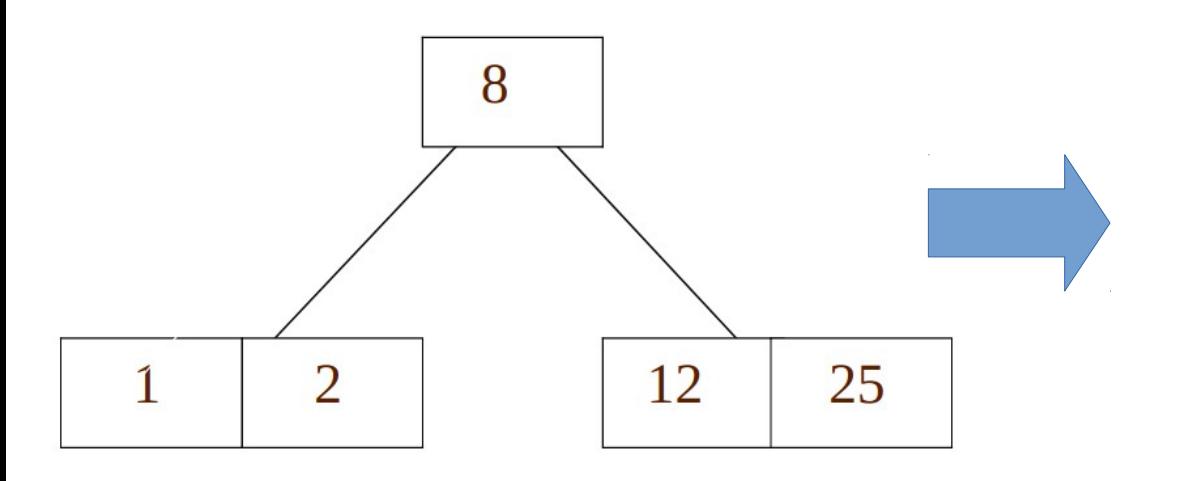

- Vamos inserir:
	- $-6, 14 e 28:$

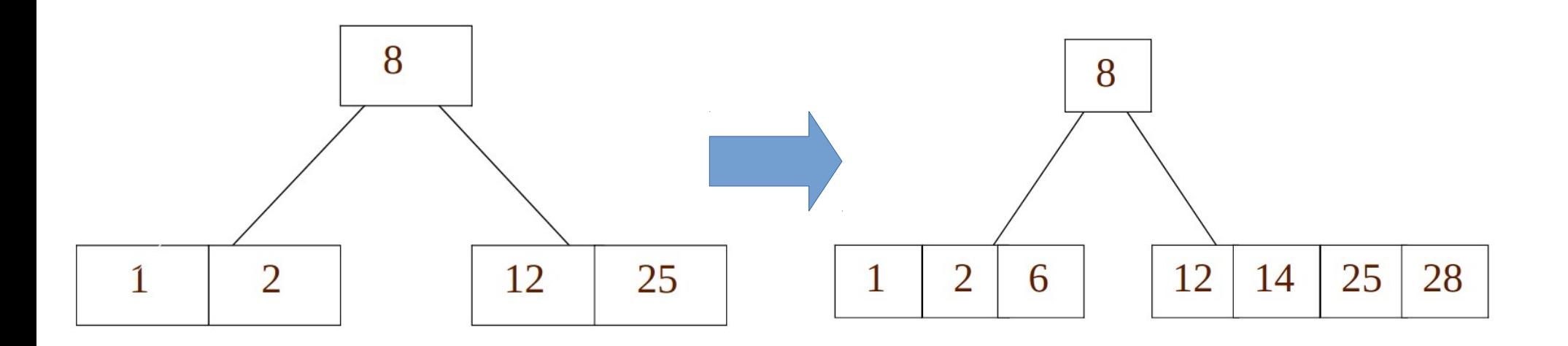

- Vamos inserir:
	- $-6, 14 e 28:$

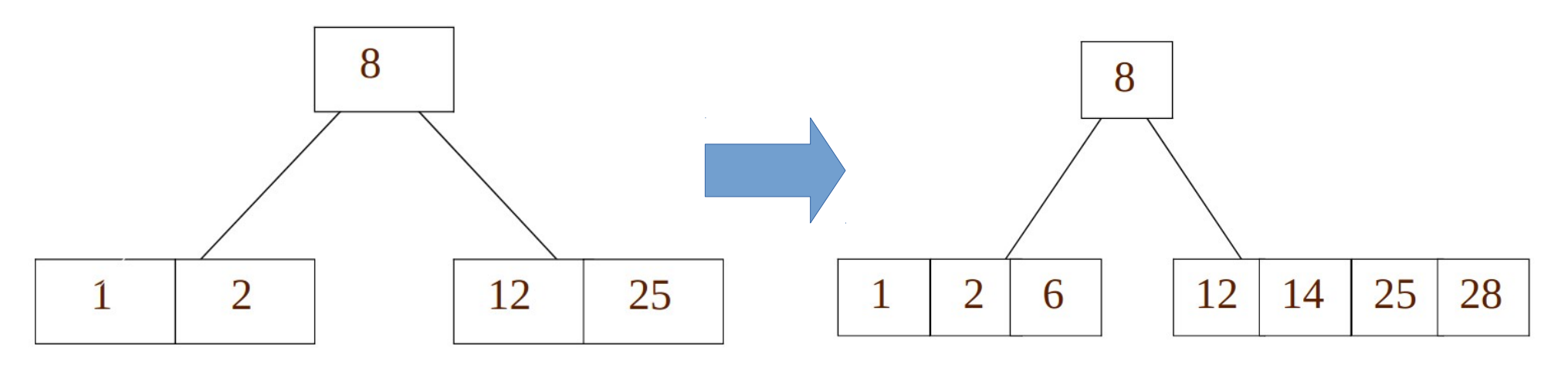

· Próximos:

- Vamos inserir:
	- 6, 14 e 28 :

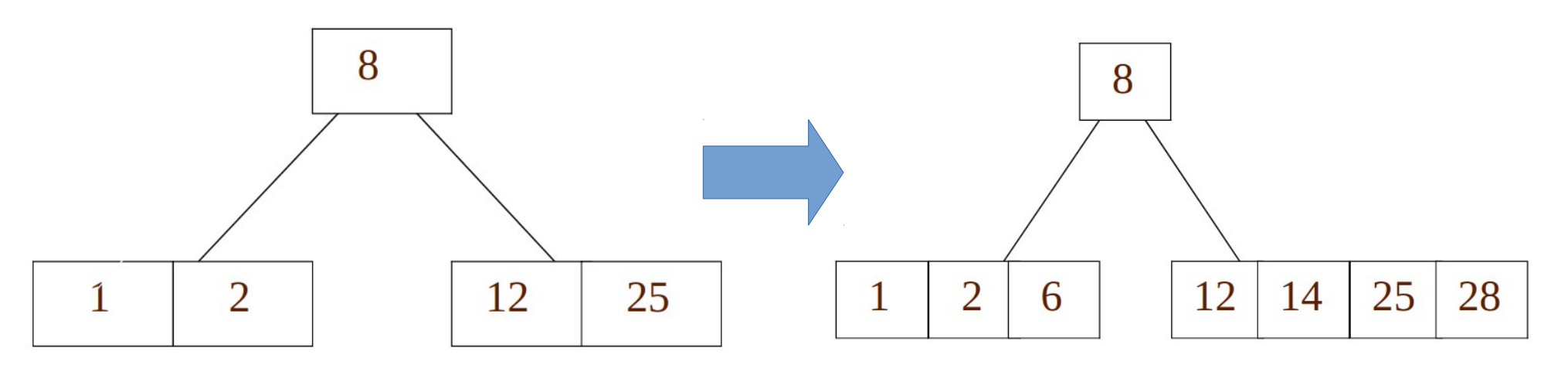

• Próximos:

– 17 7 52 16 48 68 3 26 29 53 55 45

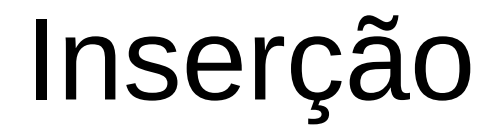

· Inserir o 17 à árvore:

· Inserir o 17 à árvore:

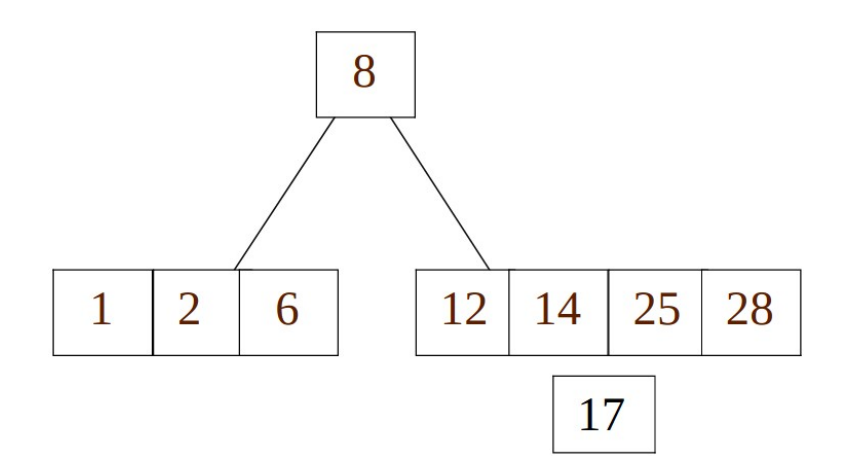

· Inserir o 17 à árvore:

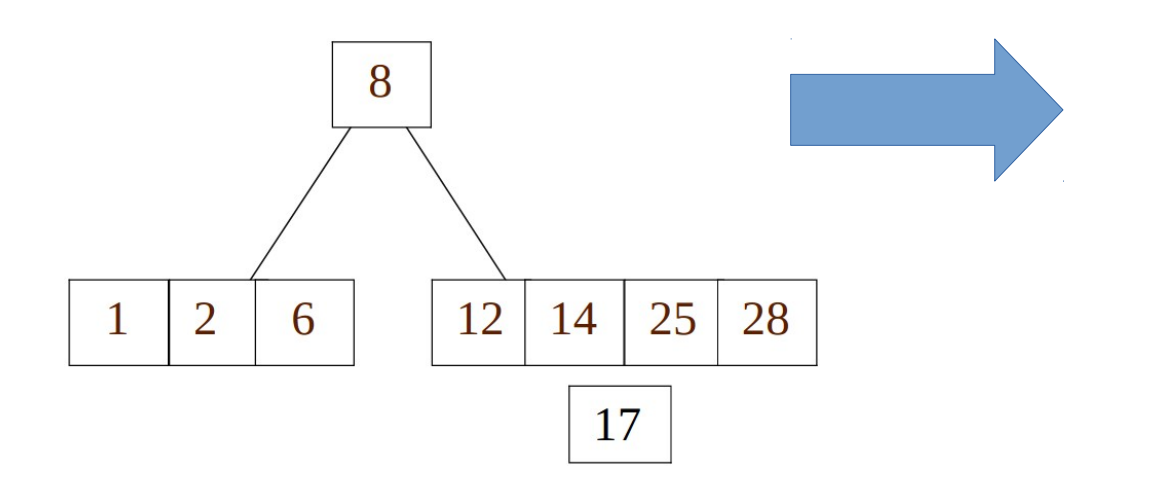
· Inserir o 17 à árvore:

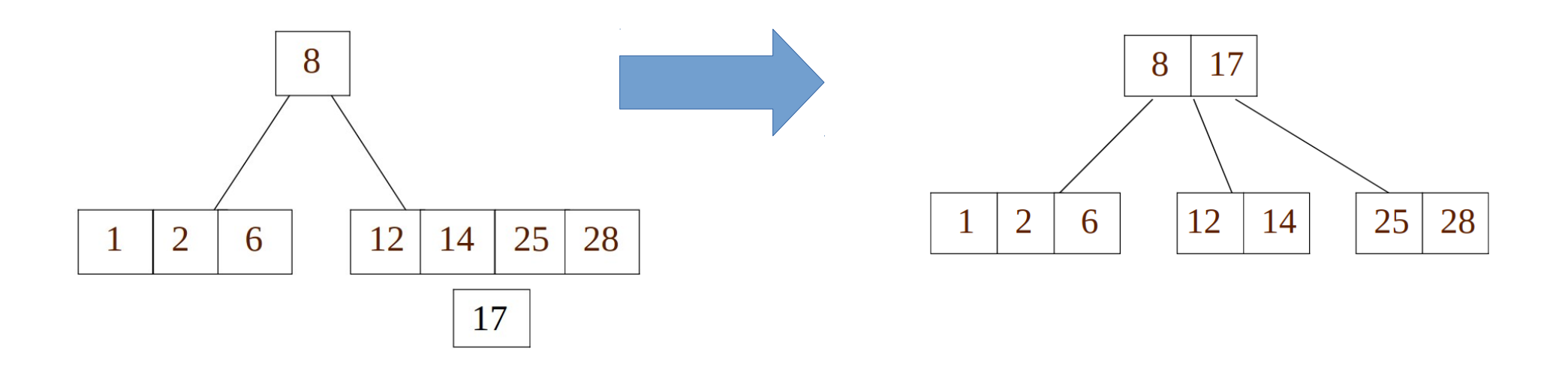

· Inserir o 17 à árvore:

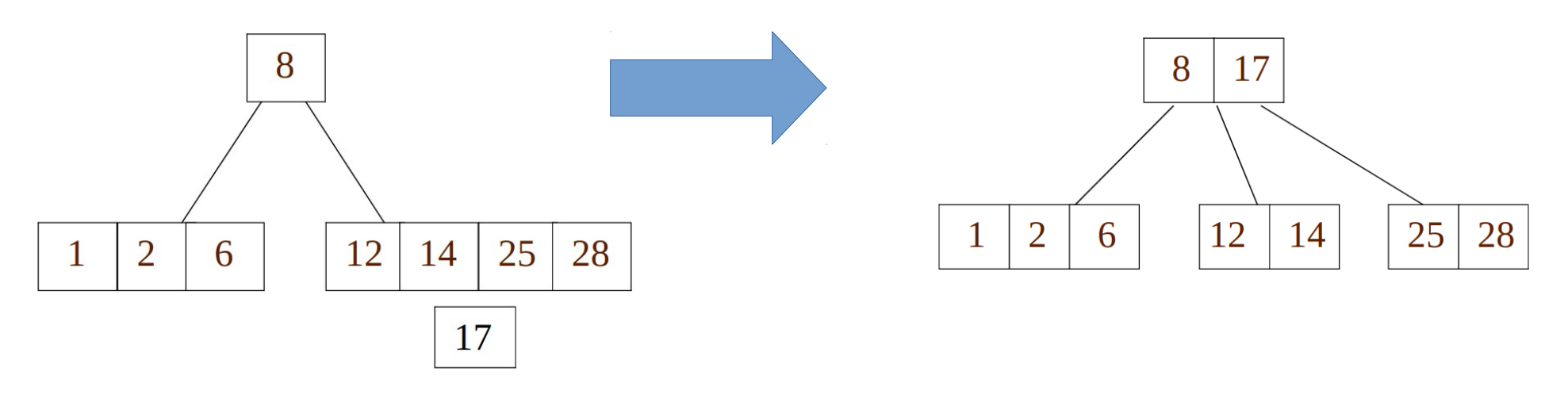

· Próximos elementos:

• Inserir o 17 à árvore:

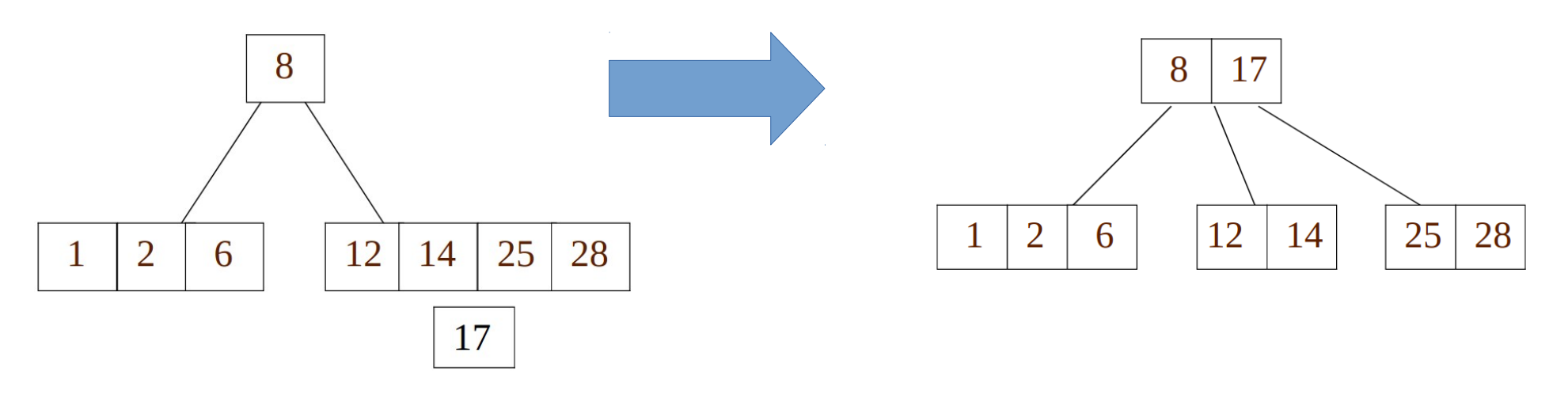

- Próximos elementos:
	- 7 52 16 48 68 3 26 29 53 55 45

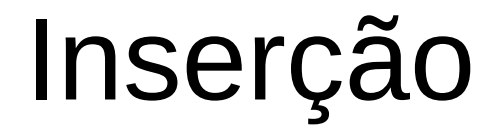

· Inserção dos elementos:

· Inserção dos elementos:

– 7, 52, 16 e 48

- · Inserção dos elementos:
	- 7, 52, 16 e 48 17 8  $\overline{7}$  $12$  $|14|16$  $25$  $28|48|$ 52  $\overline{2}$ 6  $\mathbf{1}$

- Inserção dos elementos:
	- 7, 52, 16 e 48 17 8 12  $25$  $28|48$ 52  $\overline{2}$ 7  $14|16$  $\mathbf{1}$ 6
- Próximos elementos:

- Inserção dos elementos:
	- 7, 52, 16 e 48 17 8 12  $25$  $28|48$ 7  $14|16$ 52  $\overline{2}$ 6  $\mathbf{1}$
- Próximos elementos:
	- 68 3 26 29 53 55 45

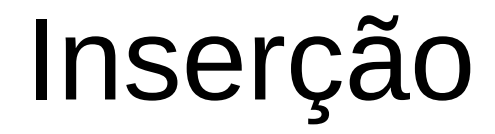

· Inserir elemento 68

· Inserir elemento 68

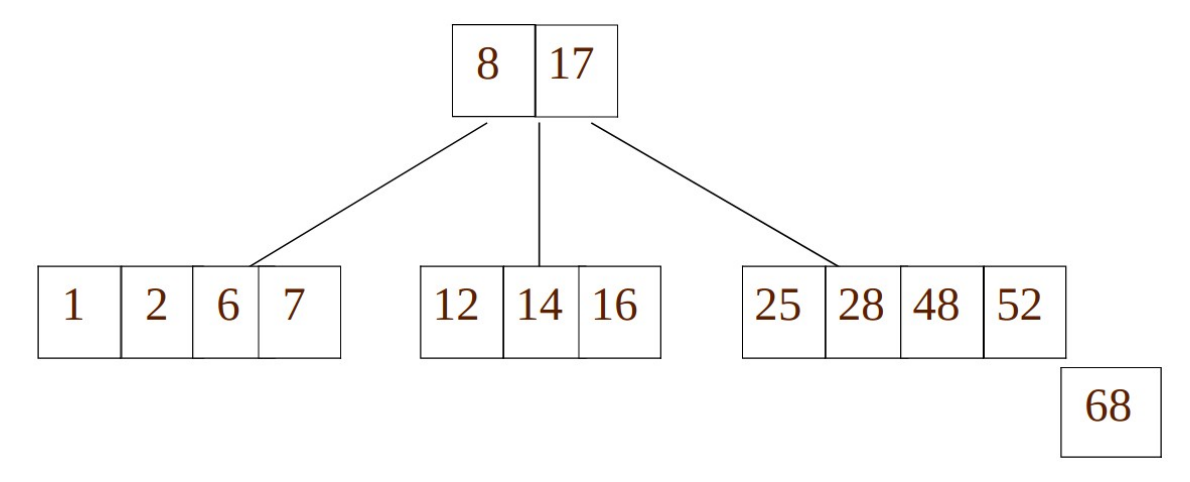

· Inserir elemento 68

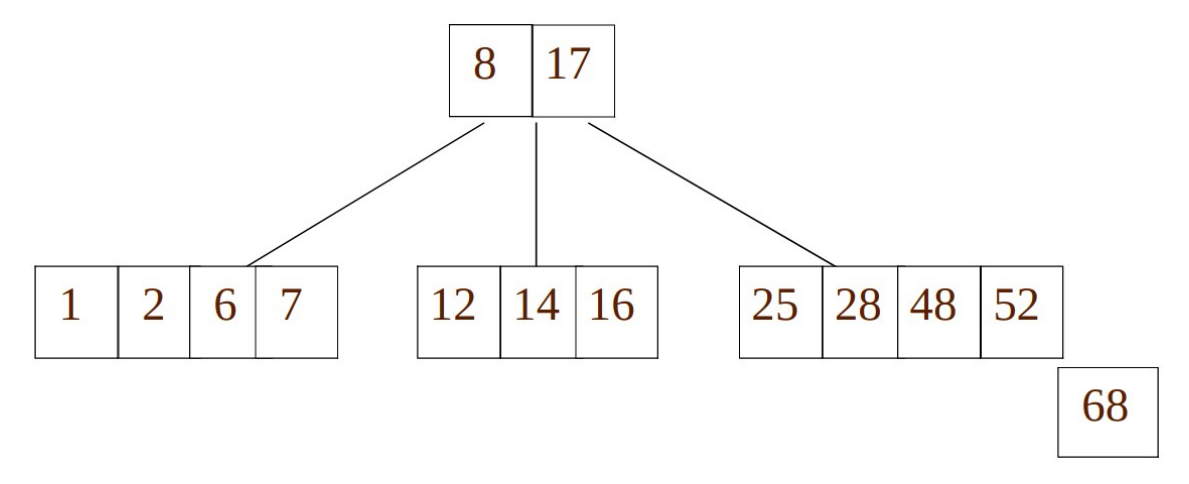

· Próximos elementos:

· Inserir elemento 68

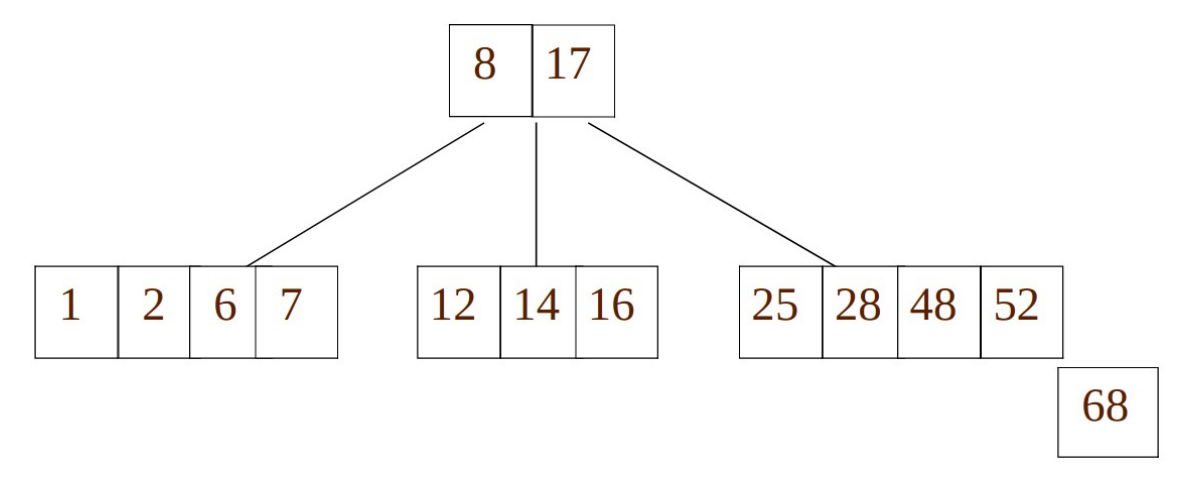

- · Próximos elementos:
	- $-3$  26 29 53 55 45

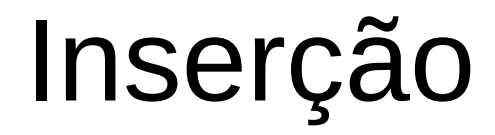

• Quando inserimos o 3 a divisão é na folha mais à esquerda e o 3 sobe.

- Quando inserimos o 3 a divisão é na folha mais à esquerda e o 3 sobe.
- 26, 29, 53, 55 são inseridos nas folhas:

- Quando inserimos o 3 a divisão é na folha mais à esquerda e o 3 sobe.
- 26, 29, 53, 55 são inseridos nas folhas:

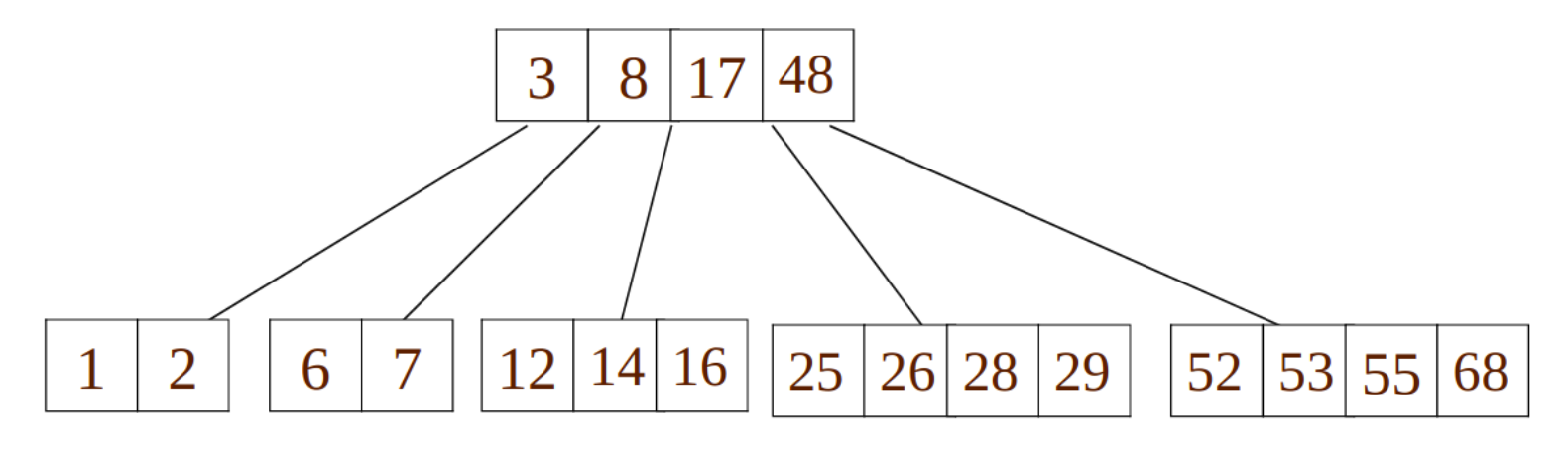

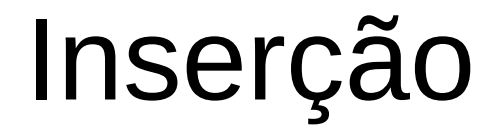

· Inserir o elemento 45:

· Inserir o elemento 45:

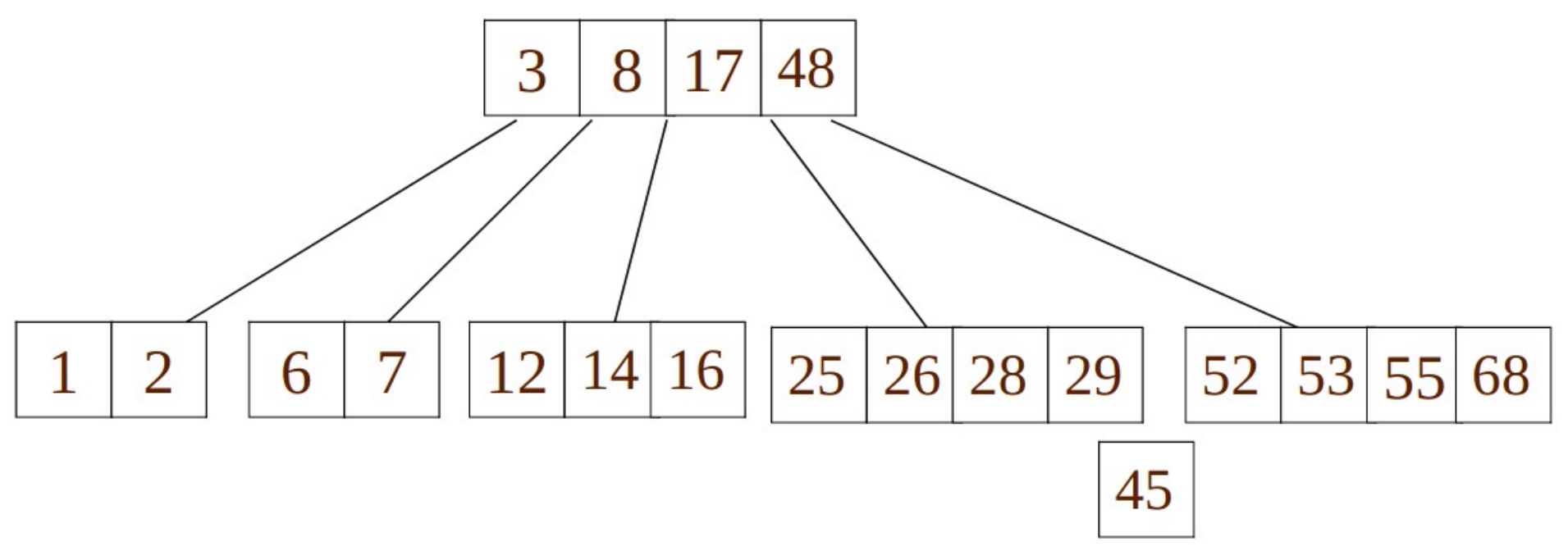

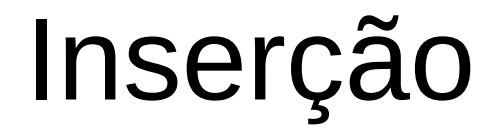

· Inserir o elemento 45:

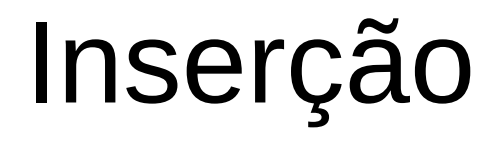

- · Inserir o elemento 45:
	- O 28 subirá para a raiz, mas esta estará cheia.

- Inserir o elemento 45:
	- O 28 subirá para a raiz, mas esta estará cheia.

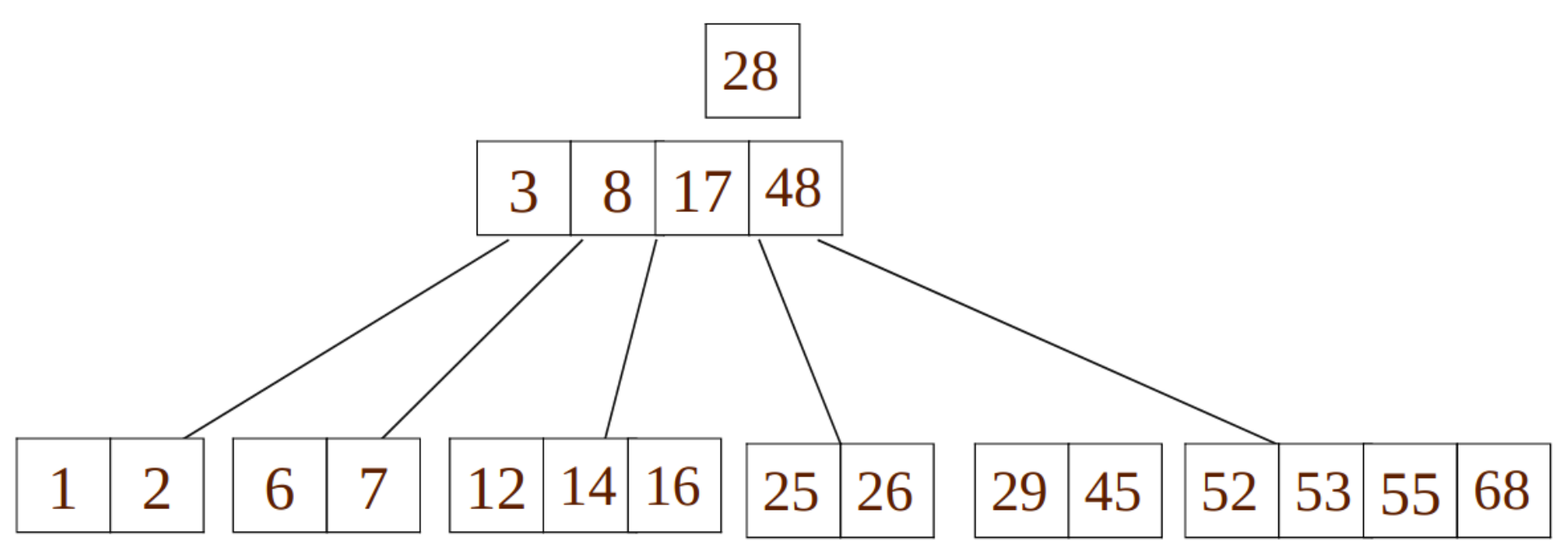

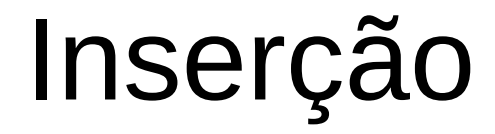

• O 17 tem que subir para se tornar a nova raiz.

• O 17 tem que subir para se tornar a nova raiz.

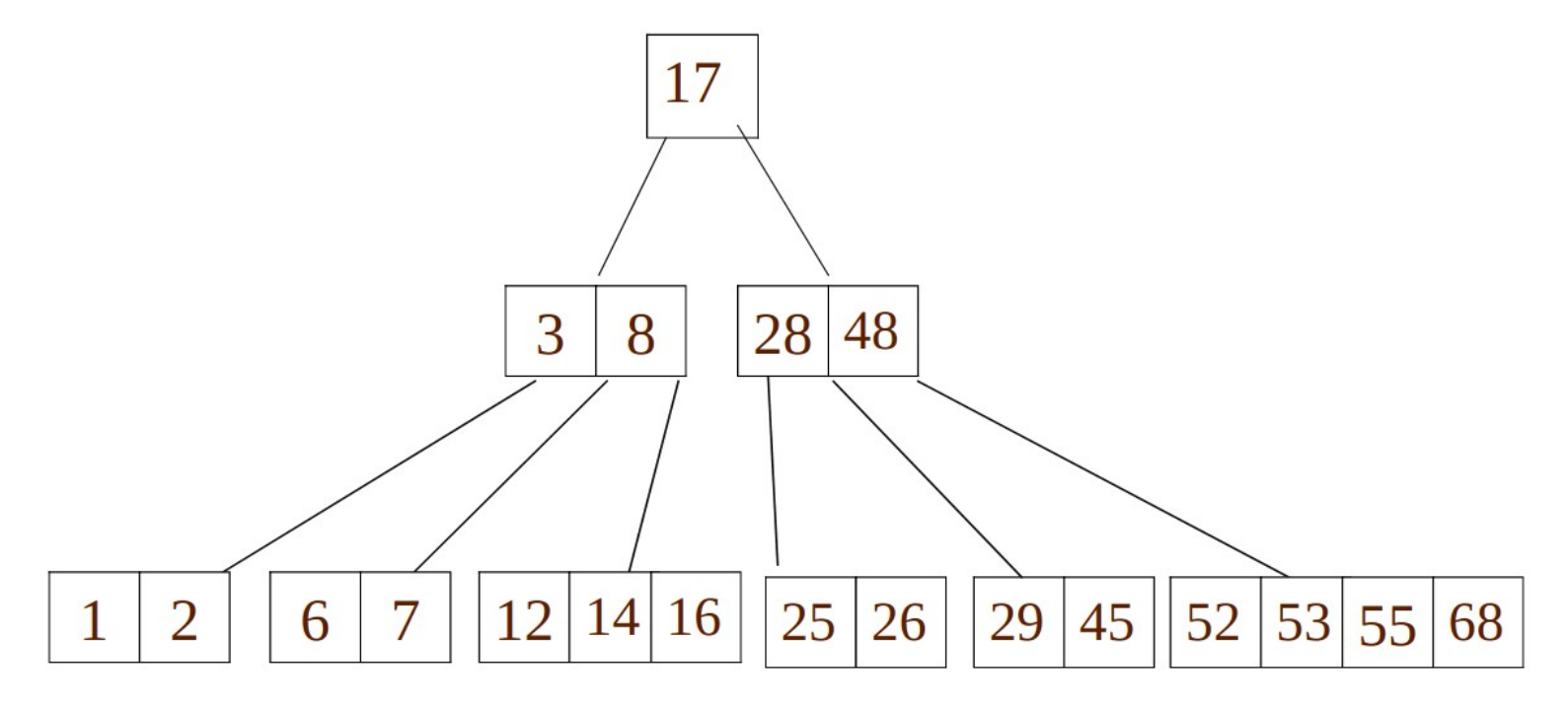

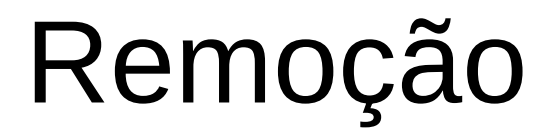

• A remoção mais simples ocorre quando a chave está na folha.

- A remoção mais simples ocorre quando a chave está na folha.
- Situações:

- A remoção mais simples ocorre quando a chave está na folha.
- Situações:
	- Chave está na folha.

- A remoção mais simples ocorre quando a chave está na folha.
- Situações:
	- Chave está na folha.
	- Chave **não** está na folha.

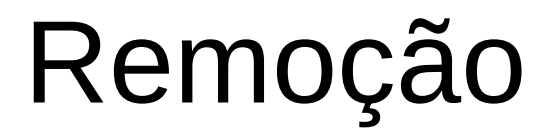

• Remove o elemento 2 da árvore de ordem 5:

• Remove o elemento 2 da árvore de ordem 5:

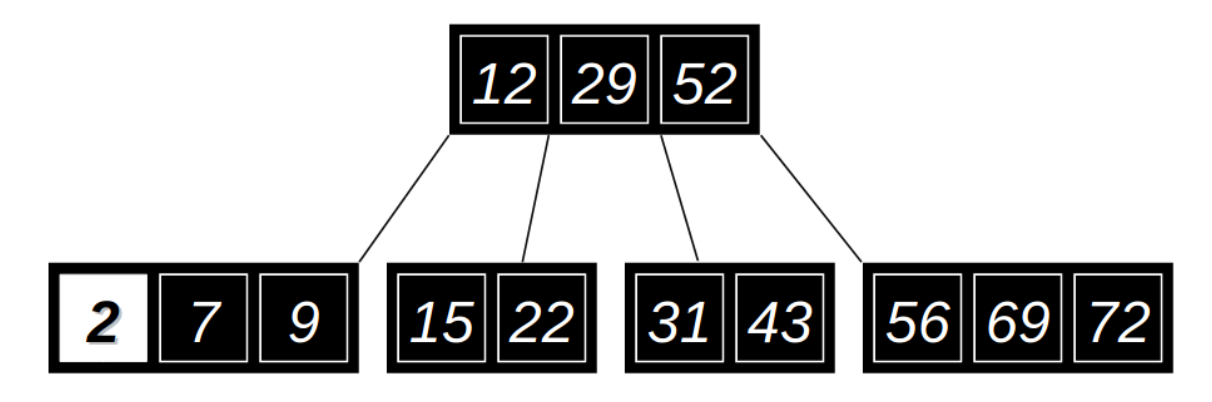
• Remove o elemento 2 da árvore de ordem 5:

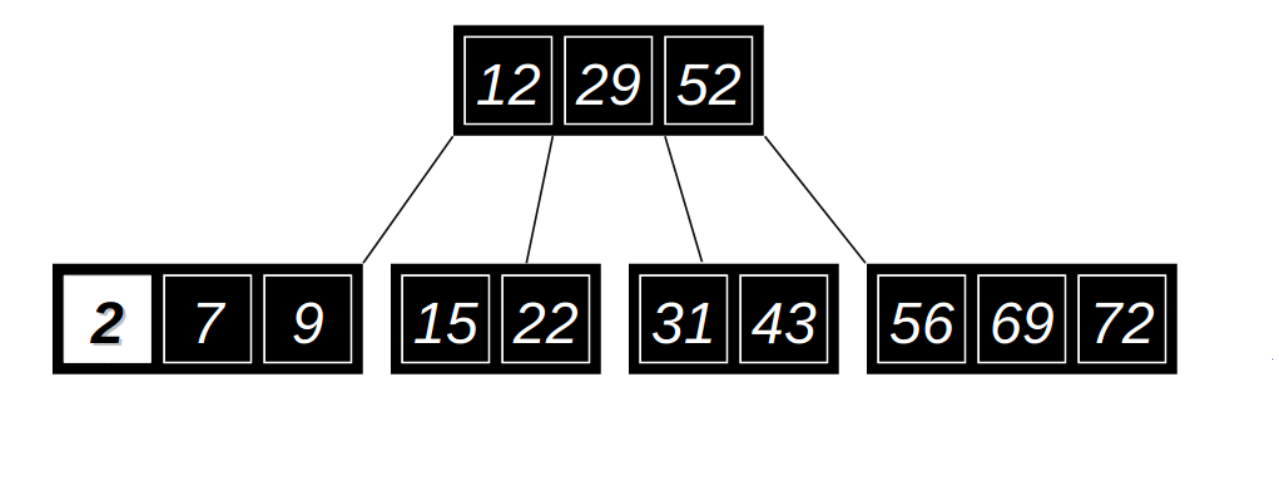

• Remove o elemento 2 da árvore de ordem 5:

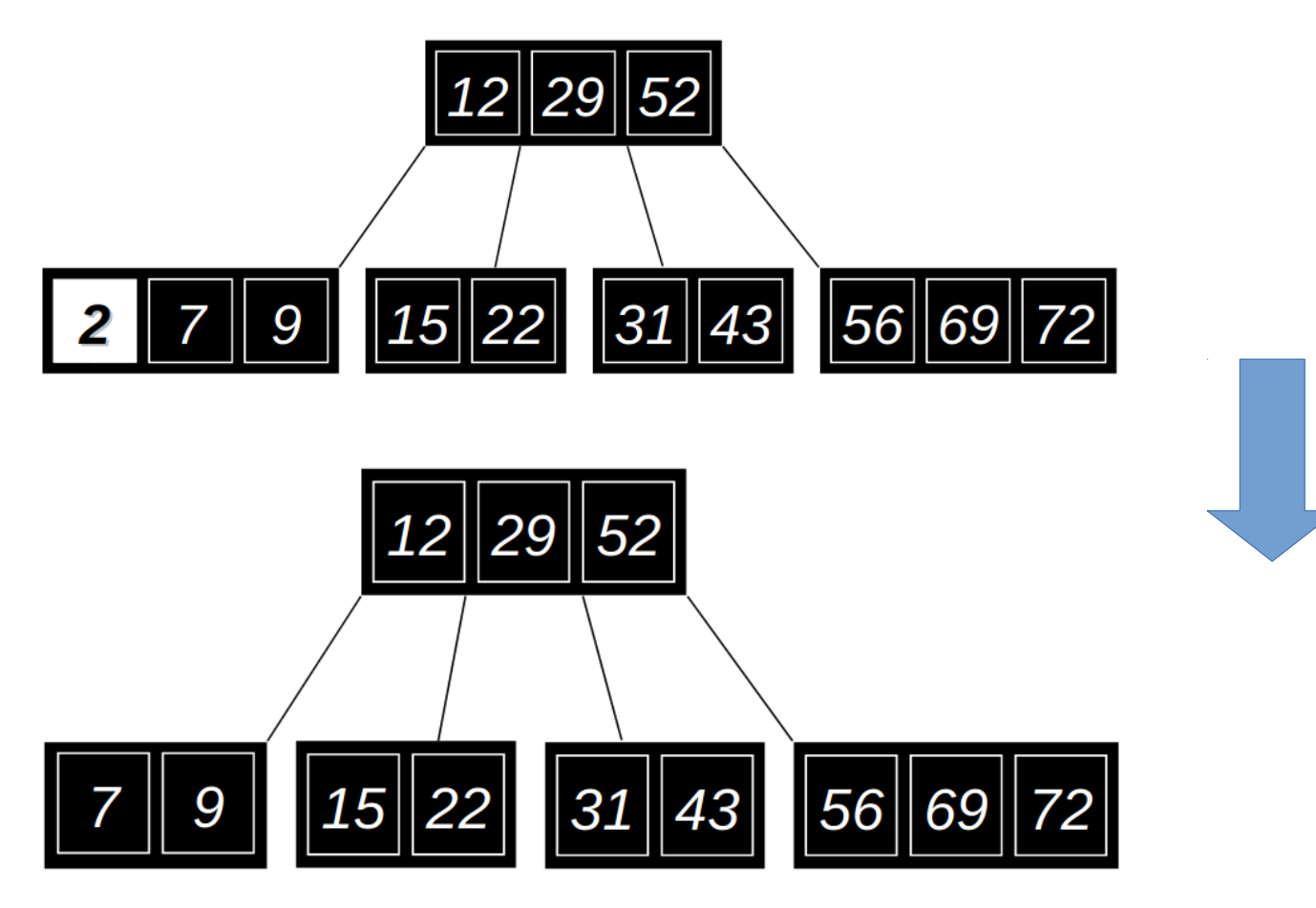

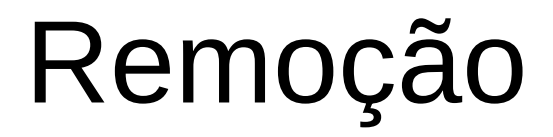

· Remover o nó 52:

· Remover o nó 52:

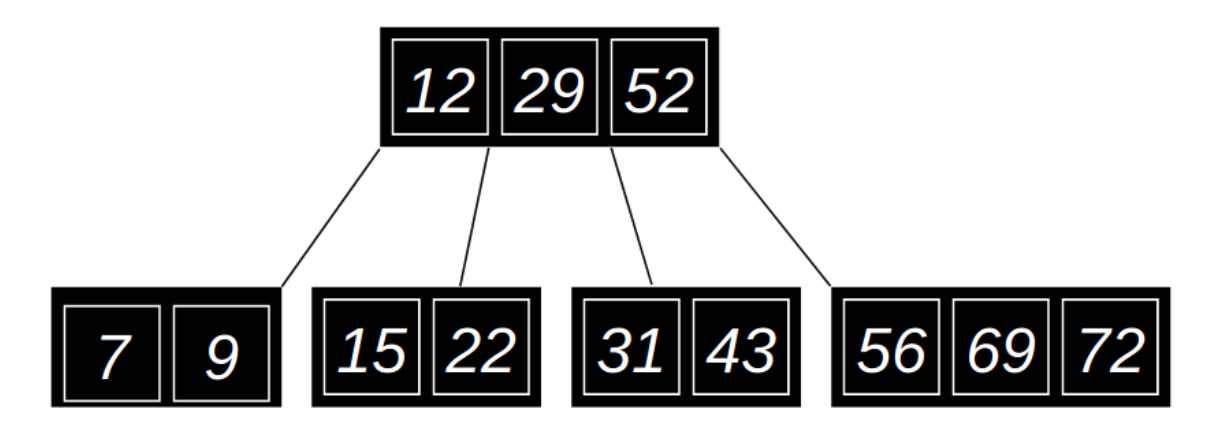

· Remover o nó 52:

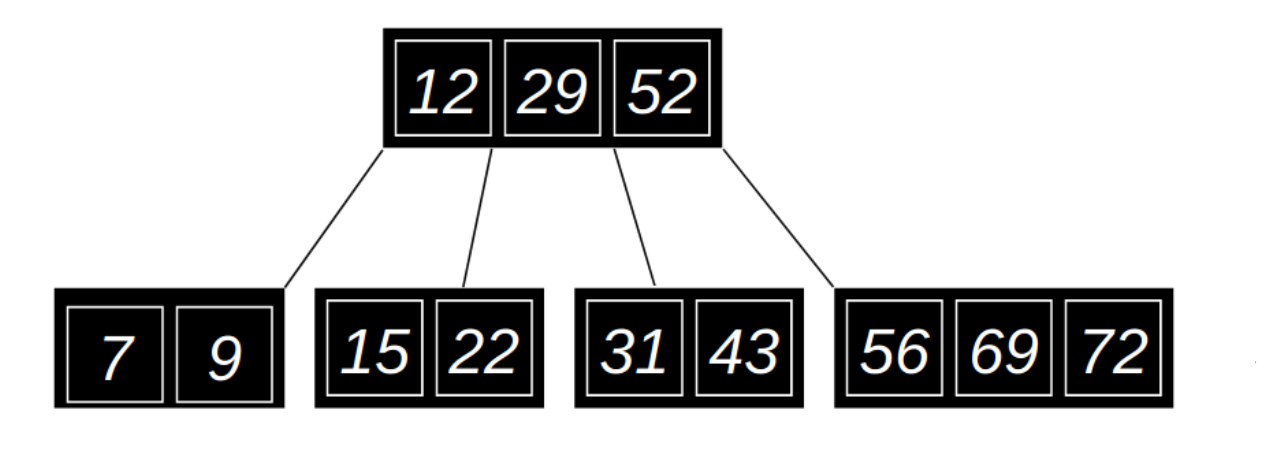

• Remover o nó 52:

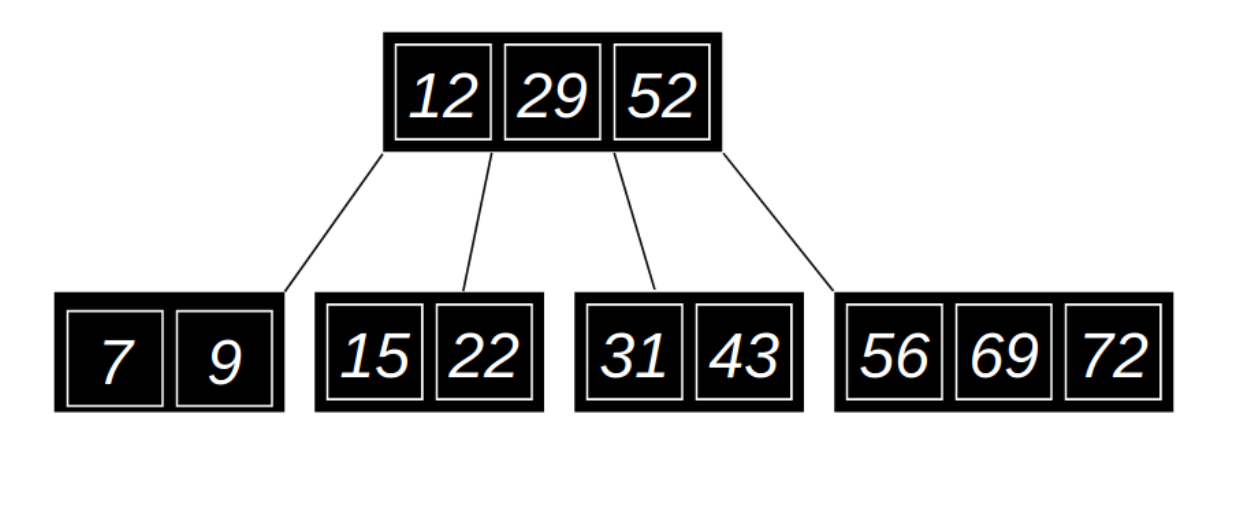

• Substitui pelo sucessor 56:

• Remover o nó 52:

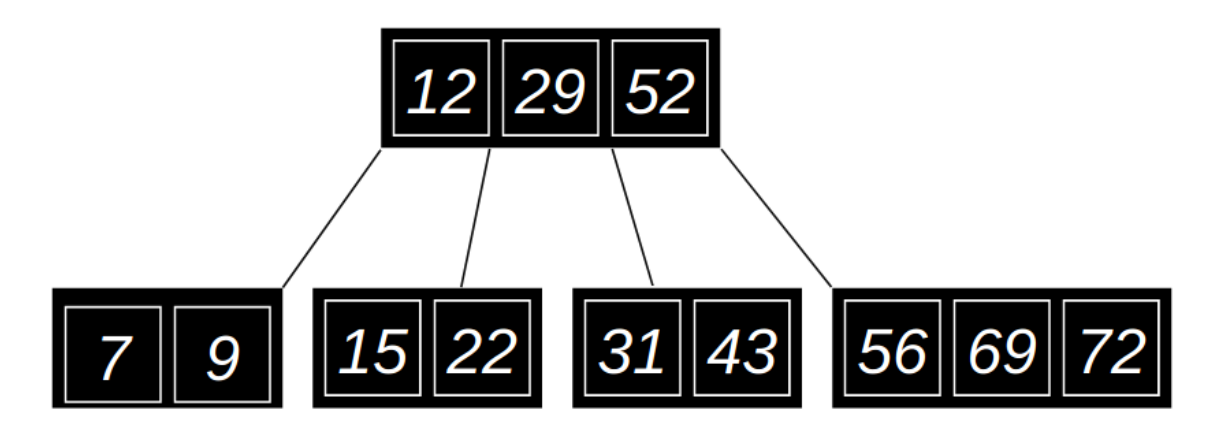

• Substitui pelo sucessor 56:

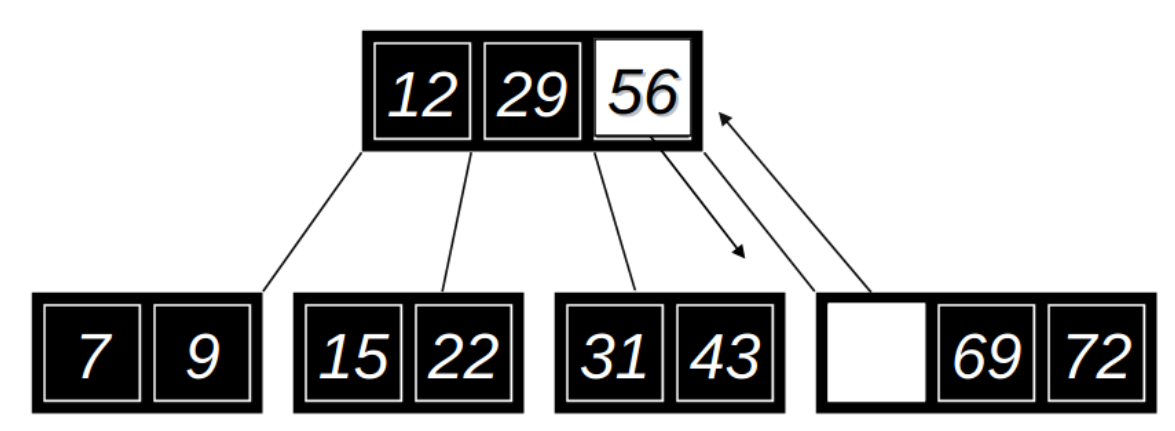

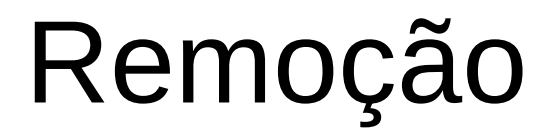

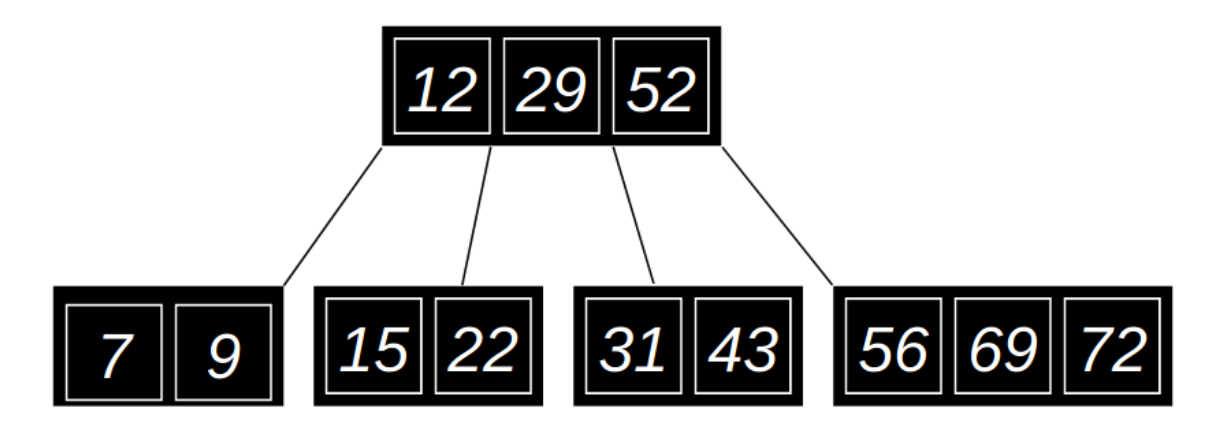

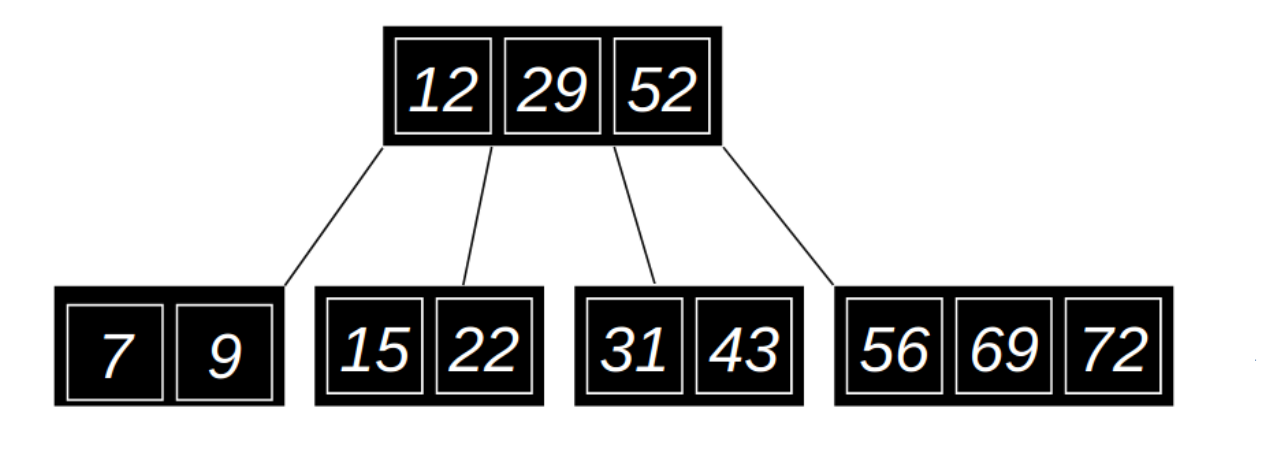

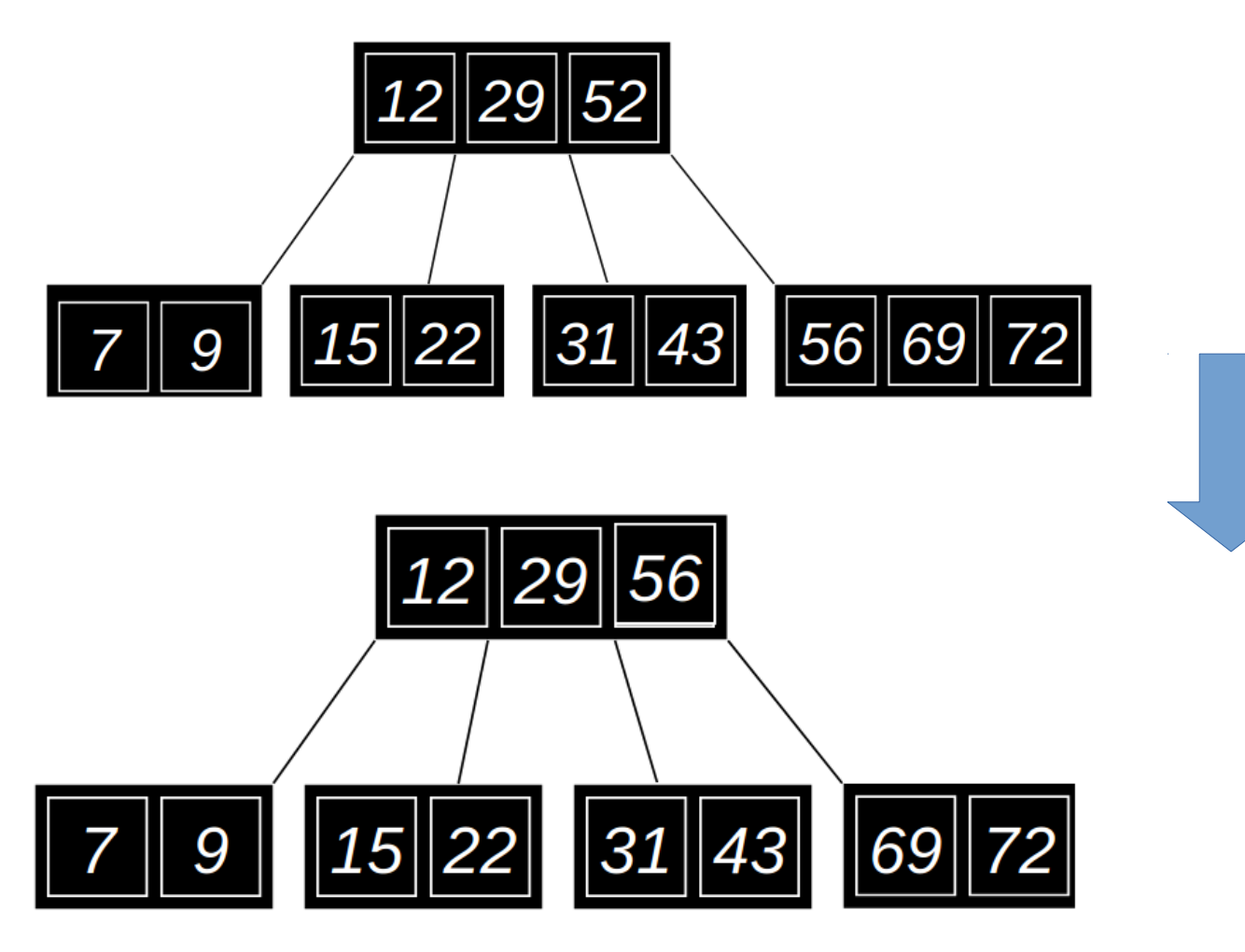

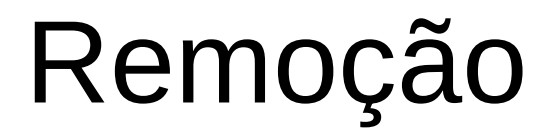

• Se uma remoção fizer com que uma folha tenha um número menor que o mínimo, então temos que observar os irmãos adjacentes.

- Se uma remoção fizer com que uma folha tenha um número menor que o mínimo, então temos que observar os irmãos adjacentes.
- Se um irmão tem o número mínimo de chaves, então:

- Se uma remoção fizer com que uma folha tenha um número menor que o mínimo, então temos que observar os irmãos adjacentes.
- Se um irmão tem o número mínimo de chaves, então:
	- Suas chaves devem ser combinadas com a chave nó pai.

- Se uma remoção fizer com que uma folha tenha um número menor que o mínimo, então temos que observar os irmãos adjacentes.
- Se um irmão tem o número mínimo de chaves, então:
	- Suas chaves devem ser combinadas com a chave nó pai.
	- Este processo é recursivo.

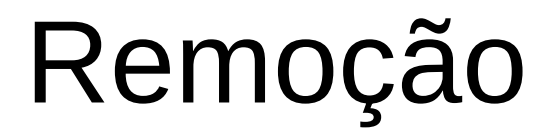

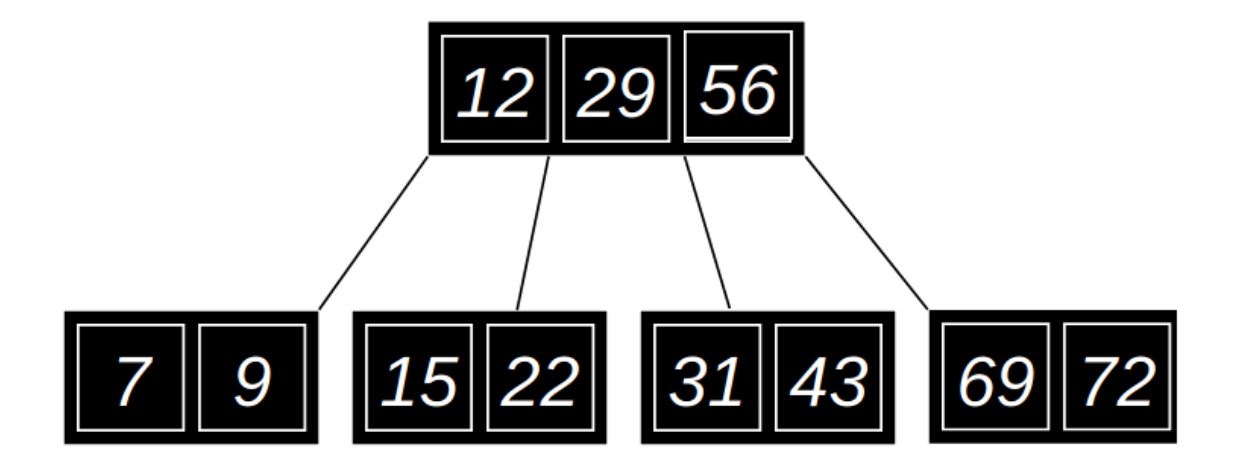

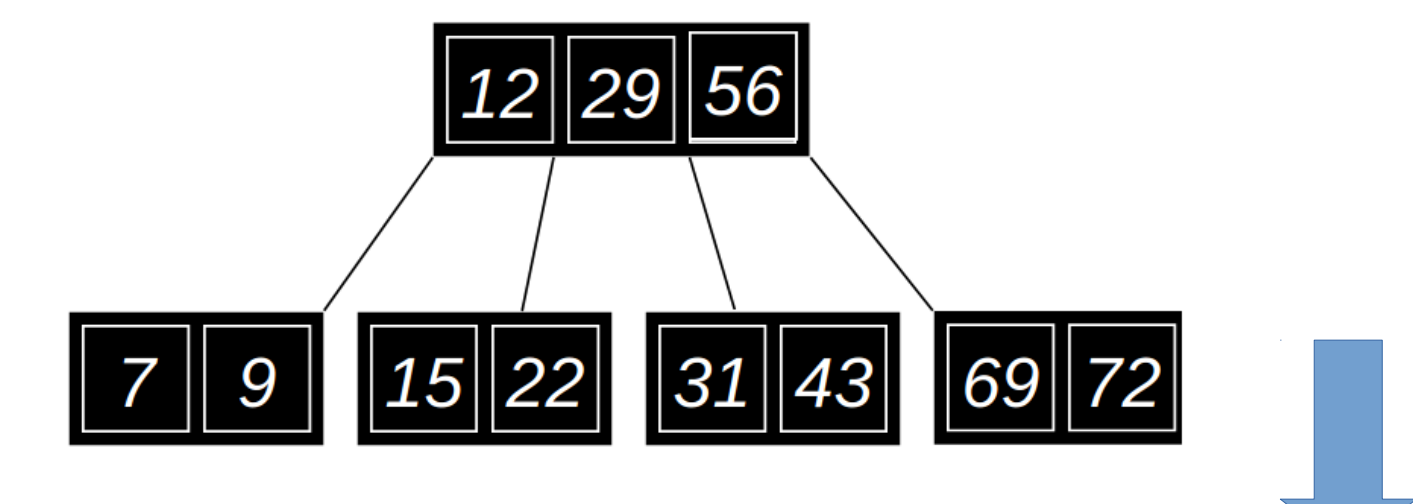

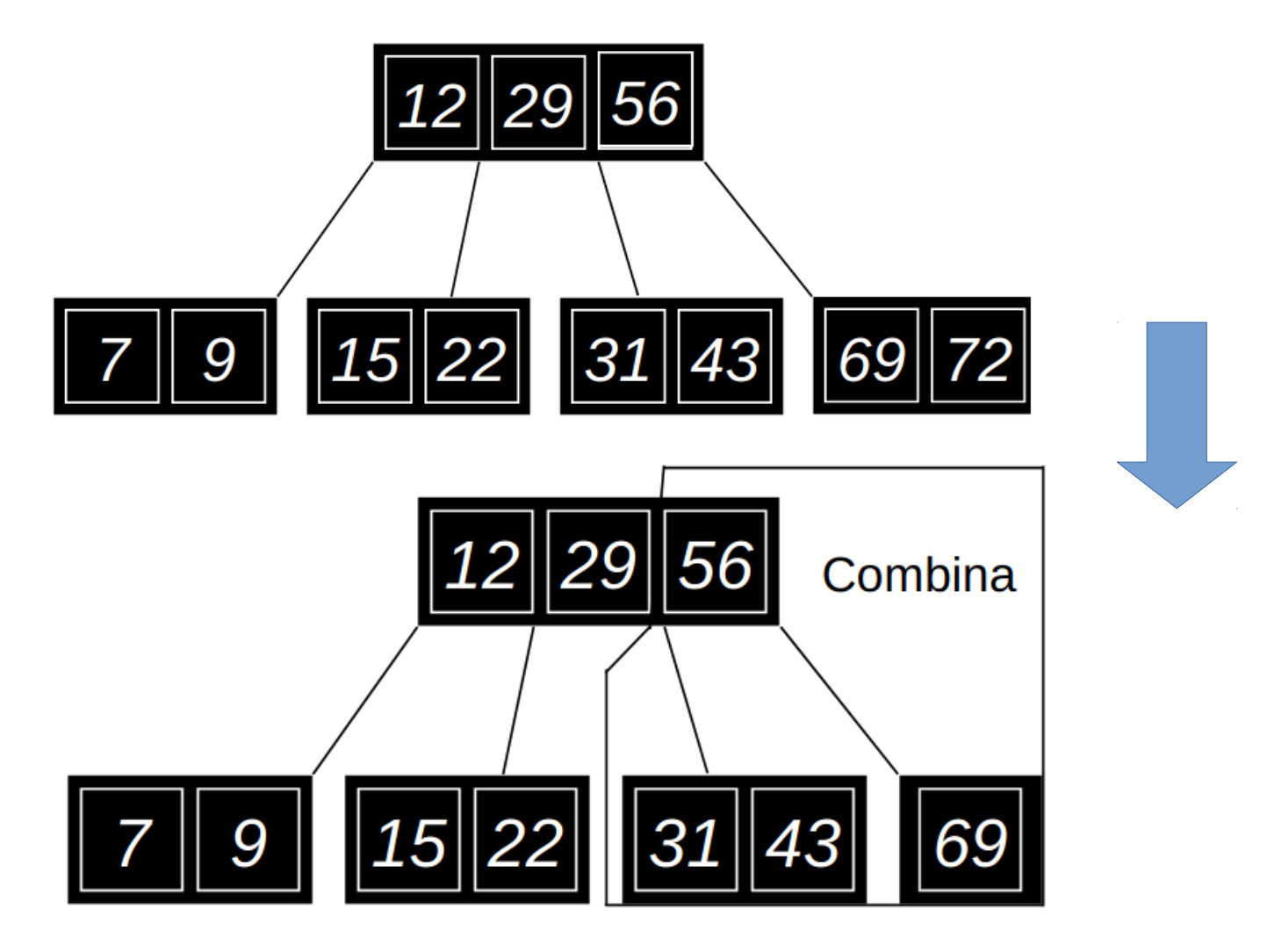

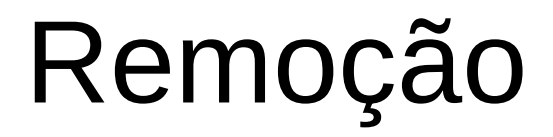

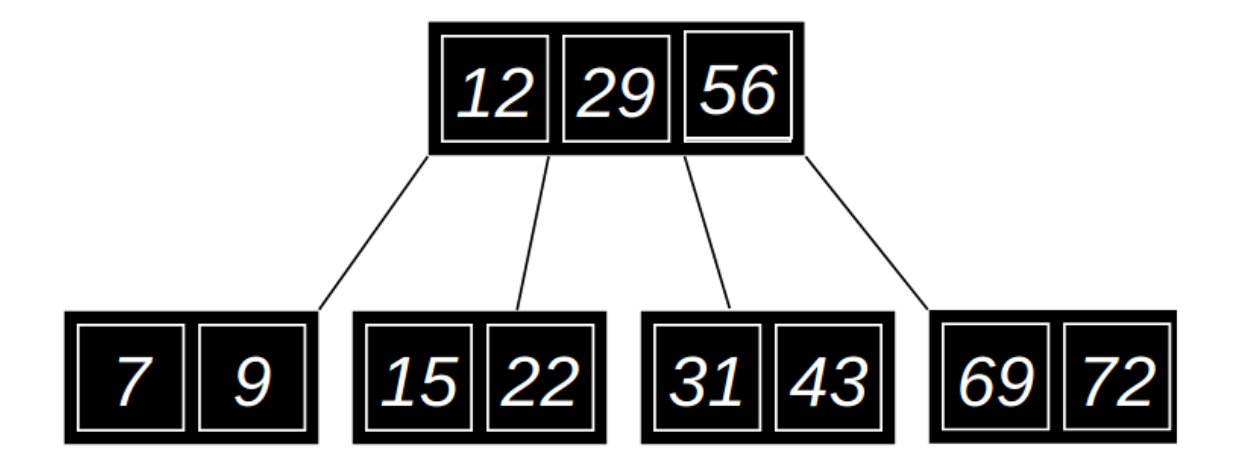

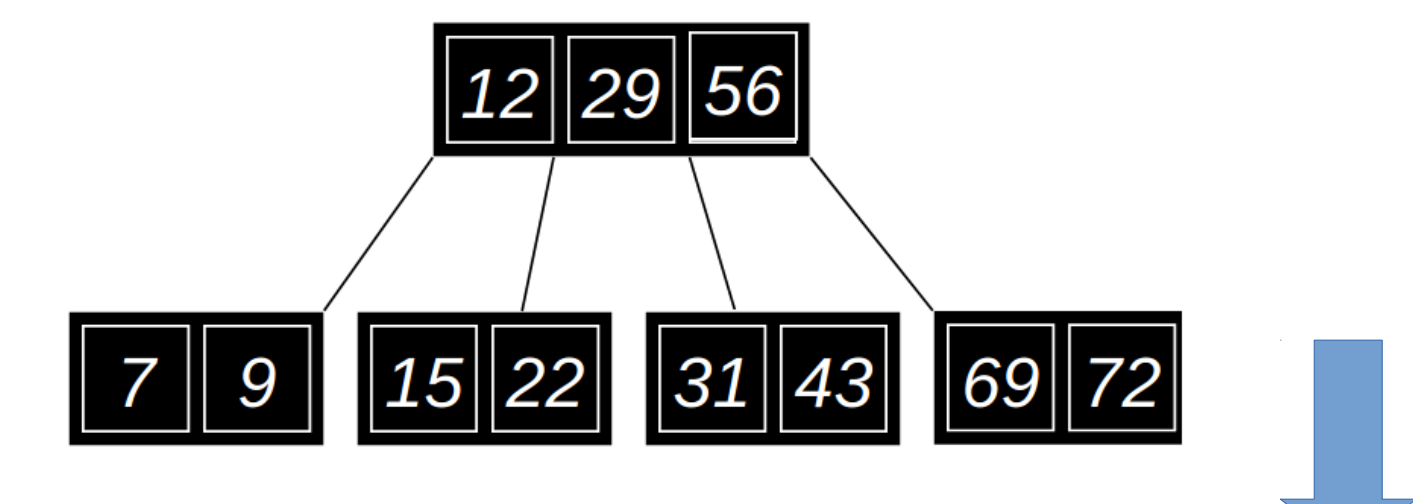

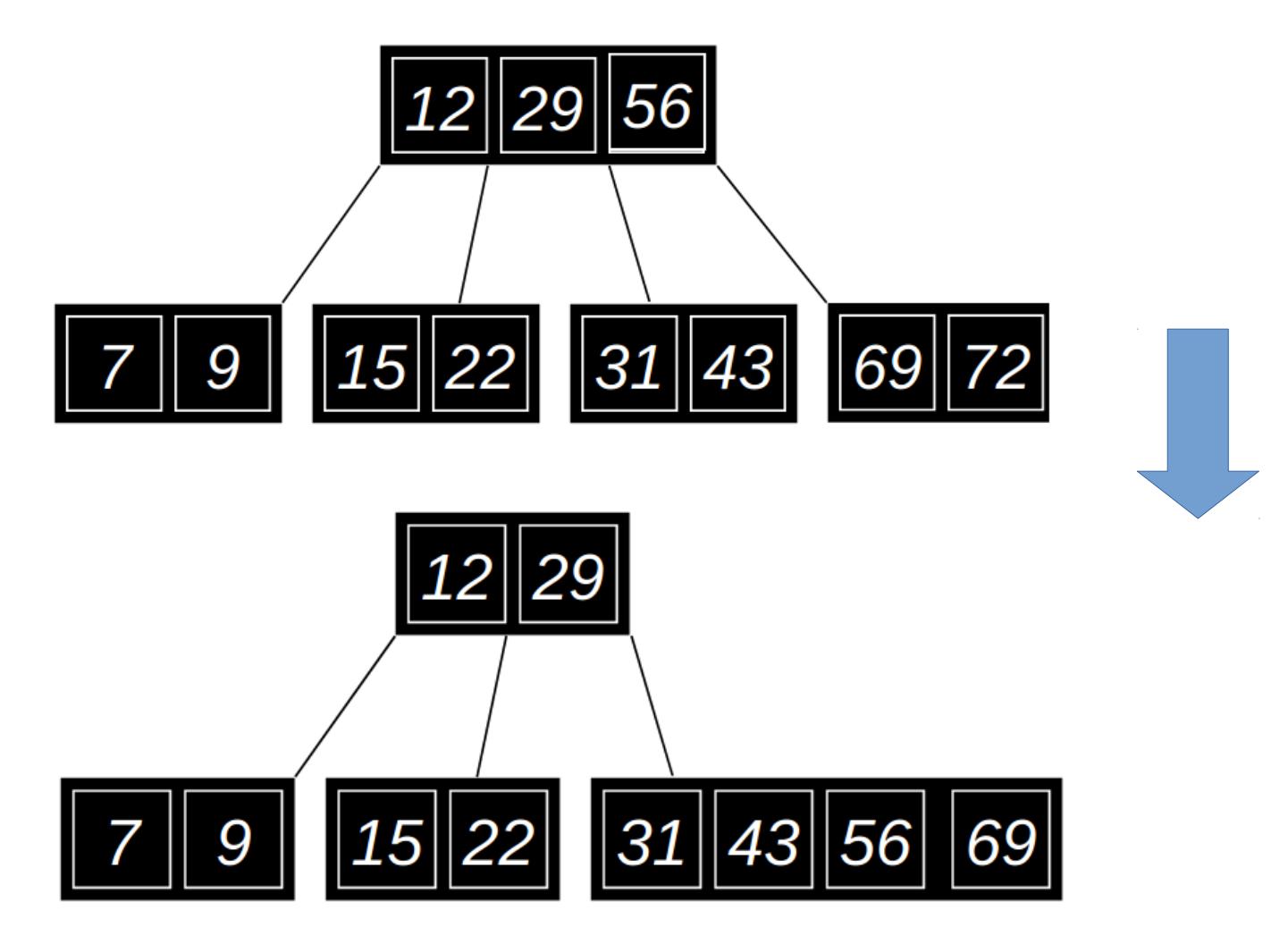

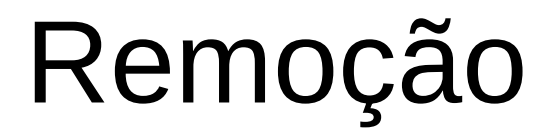

• Remover o 22:

• Remover o 22:

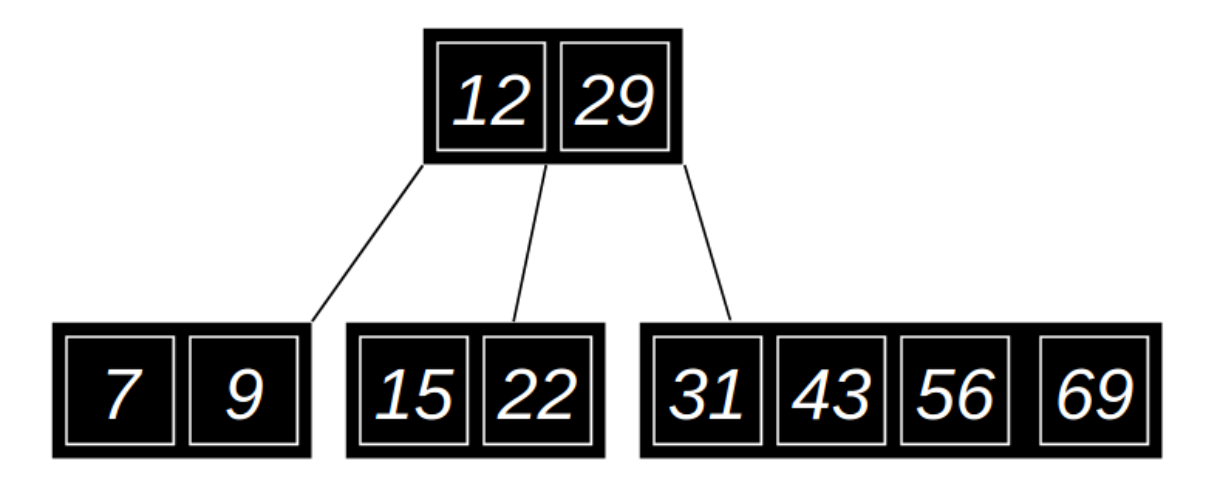

• Remover o 22:

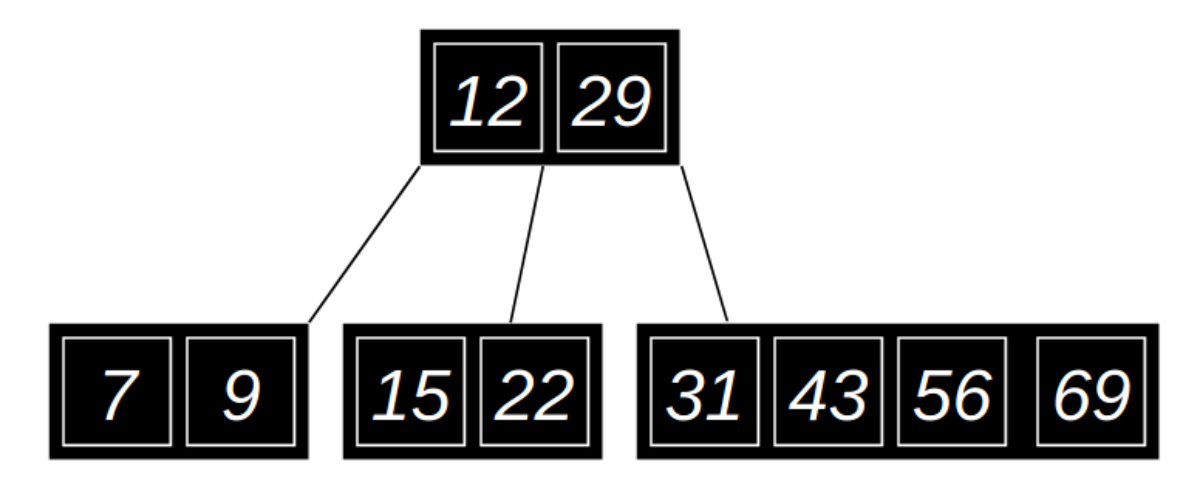

• Descer a chave do nó pai e subir a chave na folha

• Remover o 22:

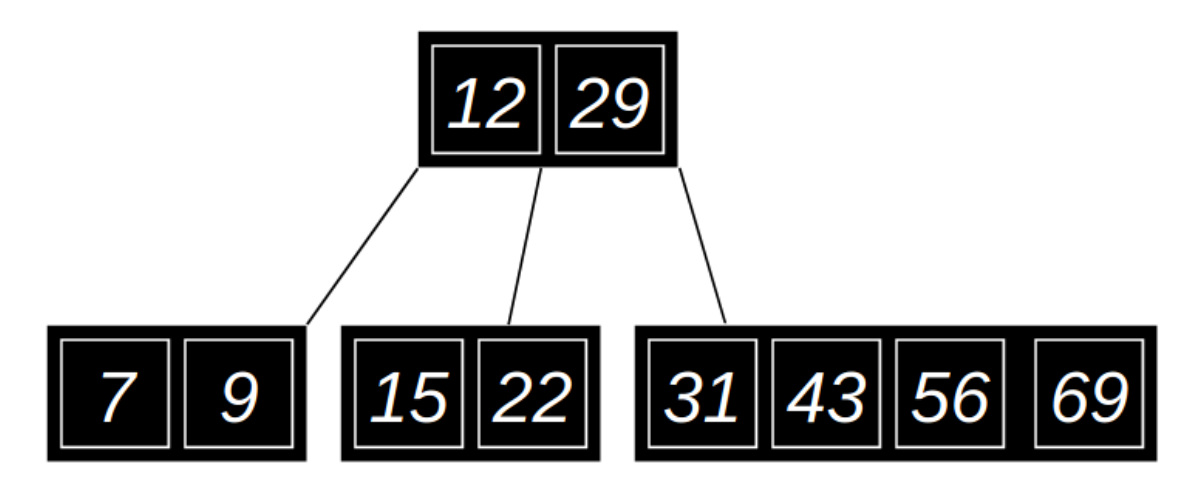

15

9

• Descer a chave do nó pai e subir a chave na folha 29 12

43

56

69

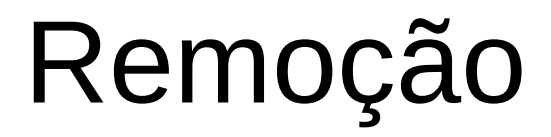

• Remover o 22:

• Remover o 22:

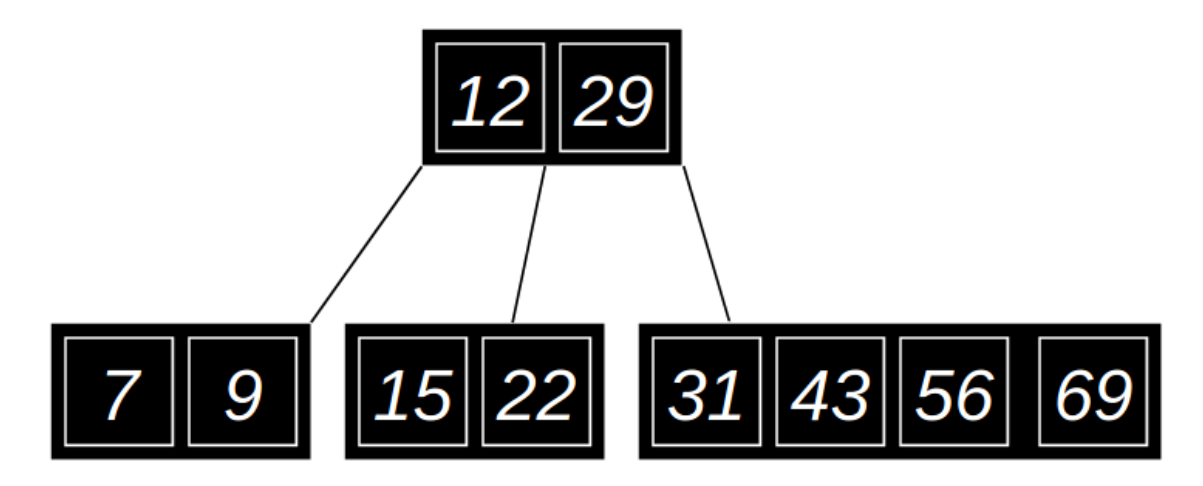
# Remoção

• Remover o 22:

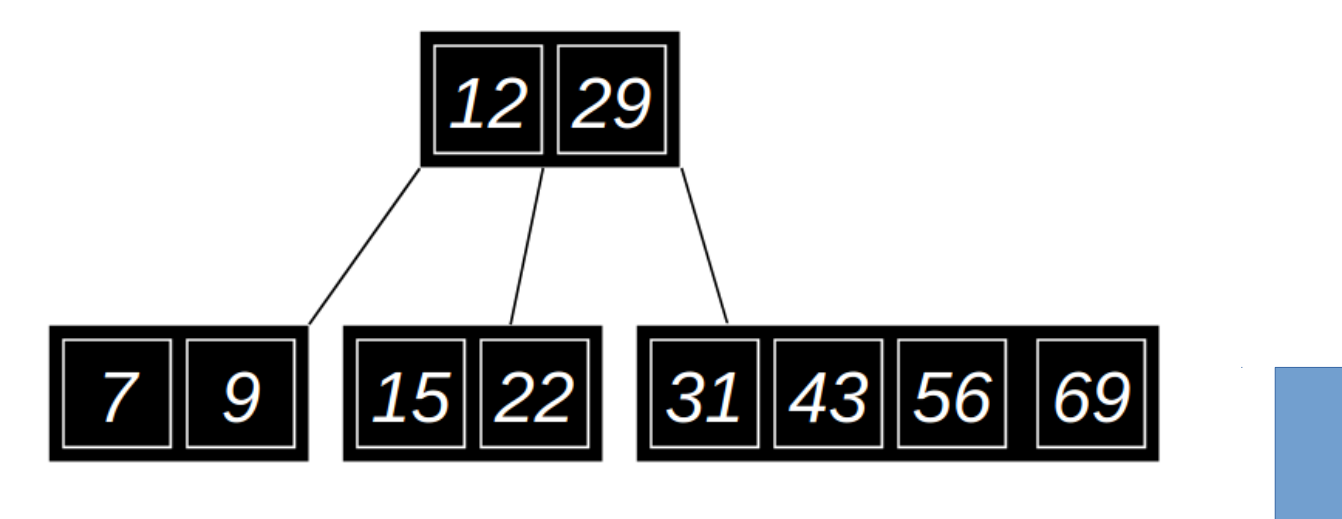

# Remoção

• Remover o 22:

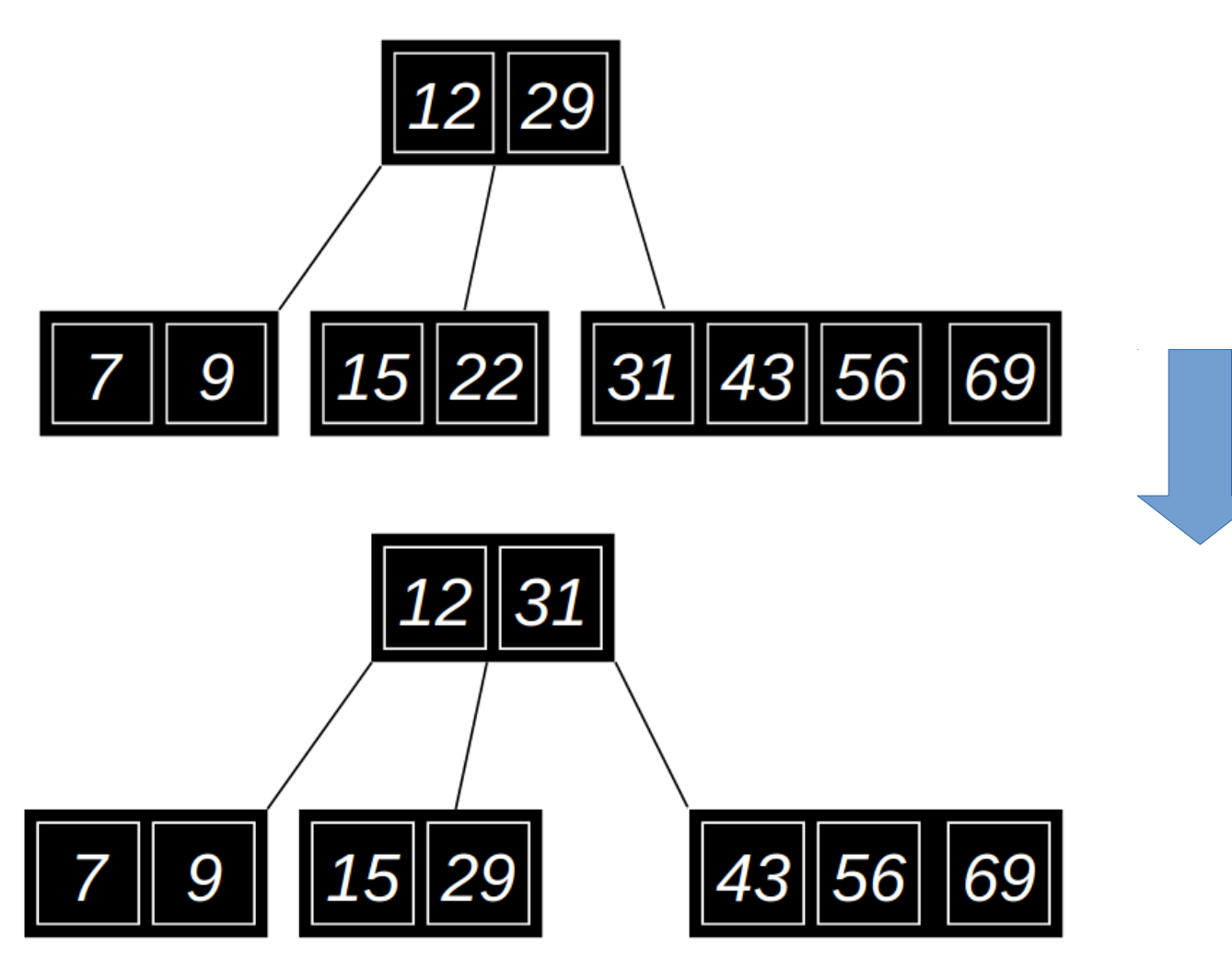

• Seja a árvore produzida pelos seguintes números: {3, 7, 9, 23, 45, 1, 5, 14, 25, 24, 13, 11, 8, 19, 4, 31, 35, 56, 2, 6, 7, 10, 12, 15, 16, 17}. Remova os seguintes números: {1, 3, 2, 7, 8, 9, 10, 15, 16, 17, 23, 24, 25, 31, 35, 45, 56, 5, 6, 11, 12, 4}. Desenhe o estado da árvore após a realização de cada operação.

• Por que as árvores B são consideradas, geralmente, superiores as árvores binárias de busca para pesquisa externa, e árvores binárias são comumente usadas para pesquisa interna?

· Insira o elemento 375 na árvore abaixo:

· Insira o elemento 375 na árvore abaixo:

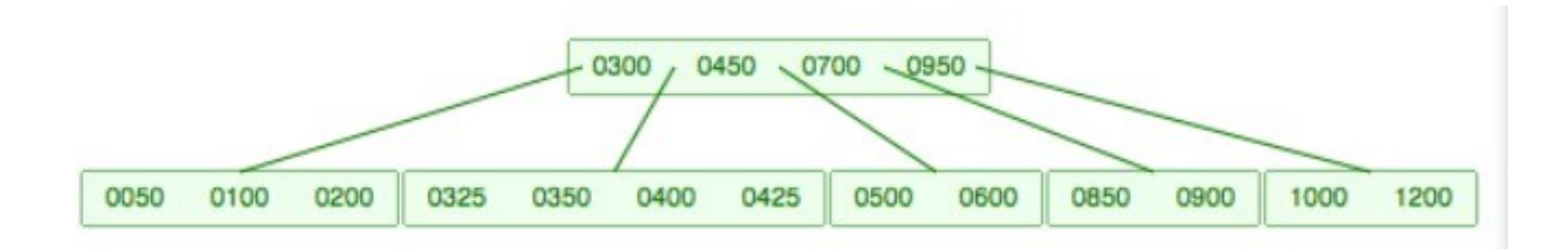

• Insira o elemento 375 na árvore abaixo:

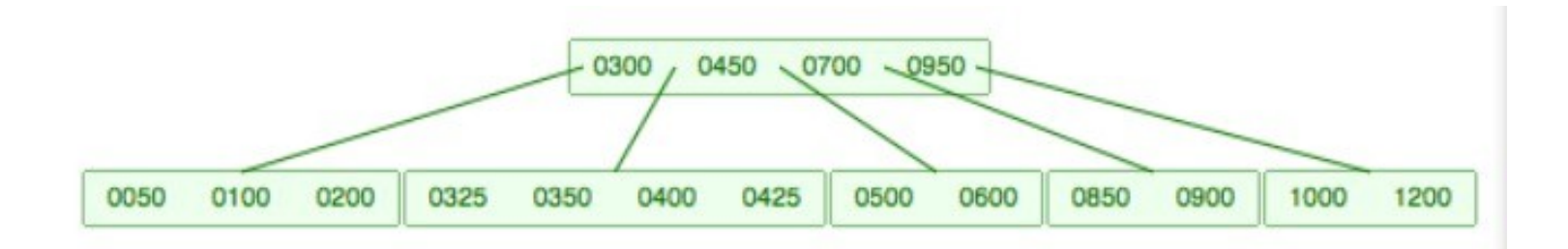

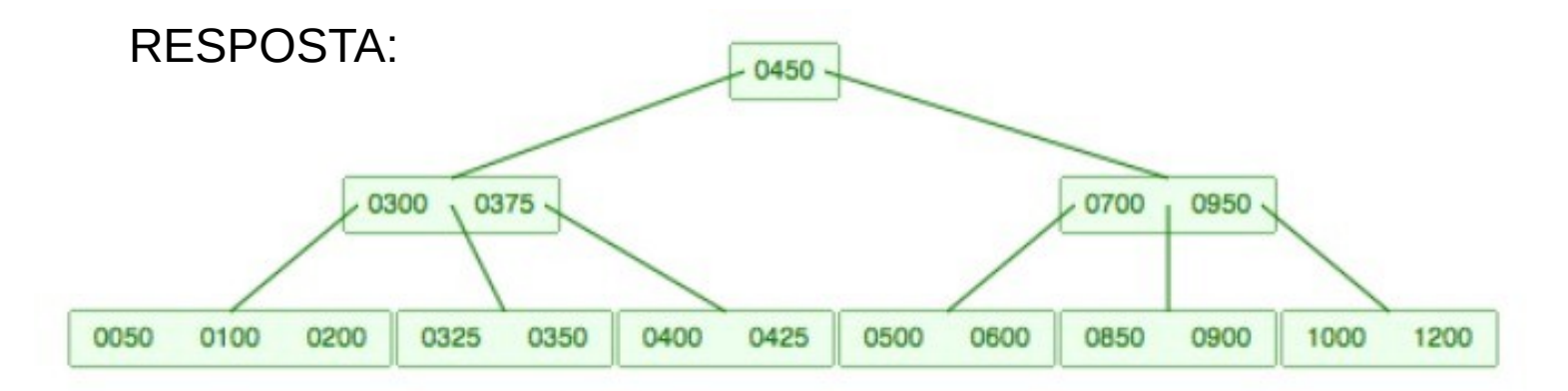